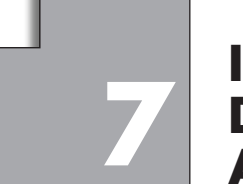

# **INICIACIÓN AL CÁLCULO DE DERIVADAS. 7 APLICACIONES**

#### **Página 175**

#### **REFLEXIONA Y RESUELVE**

#### **Tomar un autobús en marcha**

*En la gráfica siguiente, la línea roja representa el movimiento de un autobús que arranca de la parada y va, poco a poco, ganando velocidad.*

① *y* ② *corresponden a pasajeros que llegan tarde y corren para tomar el autobús en marcha.*

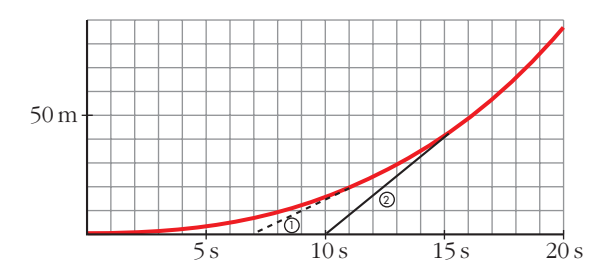

- **a) Al viajero** ② **lo acercan en bicicleta. Describe su movimiento y halla la velocidad a la que corre.**
- **b) ¿Cuál es la velocidad aproximada del autobús en el momento que lo alcanza el pasajero** ②**?**

#### **¿Entra este pasajero** *suavemente* **en el autobús?**

a) El pasajero 2 llega a la parada 10 s después de que saliera el autobús, y lo alcanza 5 s después, 40 m más allá.

Corrió, por tanto, a  $\frac{40}{5}$  = 8 m/s. Es decir: 8 · 3,6 = 28,8 km/h 5

b) En el instante 14 s está a 35 m de la parada. En el instante 16 s está a 50 m de la parada.

Velocidad media =  $\frac{15 \text{ m}}{2}$  = 7,5 m/s = 27 km/h 2 s

Las velocidades del pasajero 2 y del autobús son, aproximadamente, iguales en el momento en el que el pasajero accede al autobús; por tanto, accederá suavemente.

#### **¿Es preferible esperar o correr tras el autobús?**

*Los viajeros* ③ *y* ④*, en el momento de la salida del autobús, estaban a 100 m de la parada. El* ③ *decide esperarlo y entrar en él cuando pase por allí.*

*El* ④ *tiene un extraño comportamiento. ¿Extraño?*

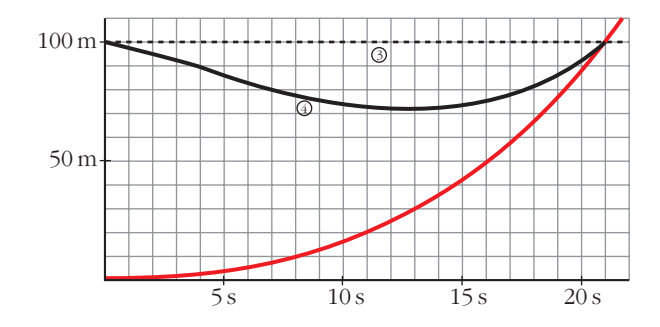

- **a) Describe el movimiento del pasajero** ④**.**
- **b) Explica por qué el comportamiento del pasajero** ④ **es mucho más sensato que el del** ③**, quien tendrá muy difícil la entrada en el autobús.**
- a) Intenta alcanzar aproximadamente la velocidad que lleva el autobús para acceder a él suavemente.
- b) El pasajero 4 accede suavemente al autobús (con la misma velocidad, aproximadamente); sin embargo, el 3 no.

#### **Carrera de relevos**

**La siguiente gráfica refleja el comportamiento de dos atletas, del mismo equipo, durante una carrera de relevos:**

- a) ¿Por qué en las carreras de relevos  $4 \times 100$  m cada relevista empieza a correr **antes de que llegue su compañero?**
- **b) ¿Qué pasaría si esperara quieto la llegada del otro?**
- **c) ¿Es razonable que las gráficas de sus movimientos sean tangentes?**

**¿Cómo son sus velocidades en el momento de la entrega del "testigo"?**

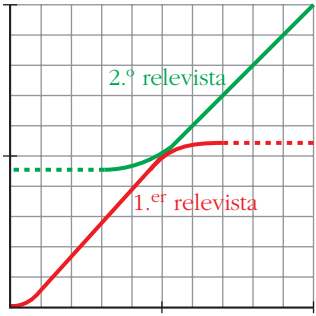

a) Para que el "testigo" pase sin brusquedades del que llega al que se va.

b) El intercambio sería muy brusco y se perdería tiempo.

c) Sí, así llevarán los dos la misma velocidad,

# **1. Halla la T.V.M. de la función**  $y = x^2 - 8x + 12$  **en los siguientes intervalos: [1, 2], [1, 3], [1, 4], [1, 5], [1, 6], [1, 7], [1, 8]**

- T.V.M.  $[1, 2] = \frac{f(2) f(1)}{2} = \frac{0 5}{1} = -5$ T.V.M.  $[1, 3] = \frac{f(3) - f(1)}{x^2} = \frac{-3 - 5}{x^2} = -4$ T.V.M.  $[1, 4] = \frac{f(4) - f(1)}{4} = \frac{-4 - 5}{2} = -3$ T.V.M.  $[1, 5] = \frac{f(5) - f(1)}{5} = \frac{-3 - 5}{4} = -2$ T.V.M.  $[1, 6] = \frac{f(6) - f(1)}{6} = \frac{0 - 5}{5} = -1$ T.V.M. [1, 7] =  $\frac{f(7) - f(1)}{7}$  =  $\frac{5-5}{6}$  = 0 T.V.M.  $[1, 8] = \frac{f(8) - f(1)}{2} = \frac{12 - 5}{7} = 1$ 7 *f*(8) – *f*(1)  $8 - 1$ 6 *f*(7) – *f*(1) 7 – 1 5 *f*(6) – *f*(1)  $6 - 1$ 4 *f*(5) – *f*(1)  $5 - 1$ 3 *f*(4) – *f*(1)  $4 - 1$ 2 *f*(3) – *f*(1)  $3 - 1$ 1 *f*(2) – *f*(1)  $2 - 1$
- **2. Halla la T.V.M. de**  $y = x^2 8x + 12$  en el intervalo variable  $[1, 1 + h]$ . Com**prueba, dando a h los valores adecuados, que se obtienen los resultados del ejercicio anterior.**

T.V.M. [1, 1 + h] = 
$$
\frac{f(1+h) - f(1)}{h} = \frac{(1+h)^2 - 8(1+h) + 12 - 5}{h} =
$$

$$
= \frac{h^2 - 6h}{h} = \frac{h(h - 6)}{h} = h - 6
$$

Dando a h los valores 1, 2, 3, 4, 5, 6, 7 se obtienen los resultados del ejercicio anterior.

#### **Página 178**

**1. En la gráfica, en verde, de la función adjunta, se han señalado cinco puntos,** *A***,** *B***,** *C***,** *D* **y** *E***.**

**En cada uno de ellos está trazada la recta tangente, cuya pendiente se puede calcular.**

**Expresa los resultados utilizando la expresión**  $f'(a) = ...$ 

**Por ejemplo, para el punto** *B***:**

$$
f'(-3) = \dots
$$

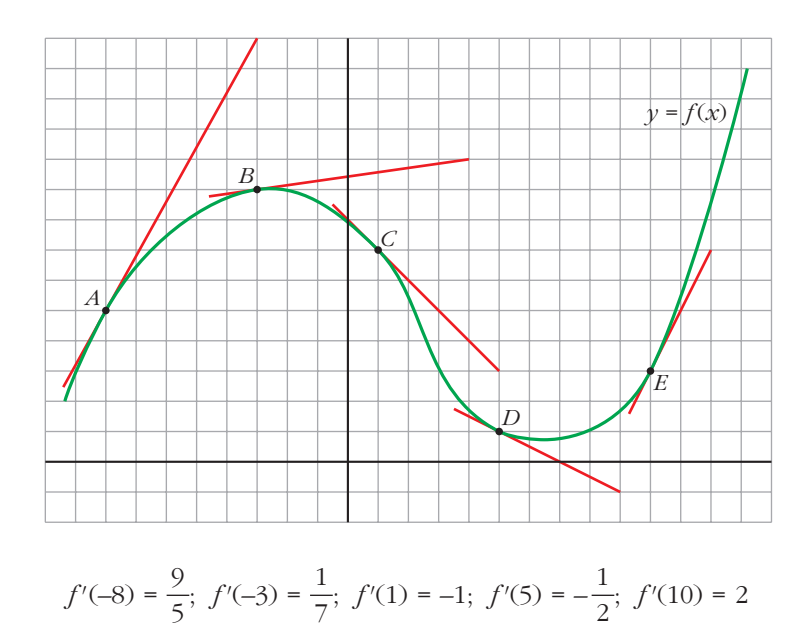

**2. Halla, aplicando la definición, el valor de la derivada de**  $y = 5x - x^2$  **en los puntos de abscisas 0, 1, 2, 4 y 5.**

**Hazlo también, aproximadamente, con calculadora, tomando h = 0,0001.**

Por la definición 
$$
f'(a) = \lim_{h \to 0} \frac{f(a+h) - f(a)}{h}
$$
:

\n $f'(0) = 5$ ;  $f'(1) = 3$ ;  $f'(2) = 1$ ;  $f'(4) = -3$ ;  $f'(5) = -5$ 

Con calculadora (numéricamente, de forma aproximada):

$$
f'(0) \approx \frac{f(0,0001) - f(0)}{0,0001} = 4,9999
$$
  

$$
f'(1) \approx \frac{f(1,0001) - f(1)}{0,0001} = 2,9999
$$
  

$$
f'(2) \approx \frac{f(2,0001) - f(2)}{0,0001} = 0,9999
$$
  

$$
f'(4) \approx \frac{f(4,0001) - f(4)}{0,0001} = -3,0001
$$
  

$$
f'(5) \approx \frac{f(5,0001) - f(5)}{0,0001} = -5,0001
$$

**1. Halla la derivada de**  $f(x) = 5x - x^2$  y comprueba que, a partir de ella, se pue**den obtener los valores concretos hallados en la página anterior.**

$$
f'(x) = \lim_{h \to 0} \frac{f(x+h) - f(x)}{h} = \lim_{h \to 0} \frac{[5(x+h) - (x+h)^2] - [5x - x^2]}{h}
$$

$$
= \lim_{h \to 0} \frac{5h - h^2 - 2xh}{h} = \lim_{h \to 0} (5 - h - 2x) = 5 - 2x
$$

$$
f'(3) = -1; \ f'(0) = 5; \ f'(1) = 3; \ f'(2) = 1; \ f'(4) = -3; \ f'(5) = -5
$$

**2. Halla la derivada de**  $y = x^2 - 5x + 6$  y, a partir de ella, halla  $f'(-2)$ ,  $f'(0)$  y *f'* **(3). ¿Qué significan los resultados?**

$$
\frac{f(x+h)-f(x)}{h} = \frac{[(x+h)^2 - 5(x+h) + 6] - [x^2 - 5x + 6]}{h}
$$
\n
$$
= \frac{x^2 + 2xh + h^2 - 5x - 5h + 6 - x^2 + 5x - 6}{h}
$$
\n
$$
= \frac{2xh + h^2 - 5h}{h} = 2x + h - 5
$$
\n
$$
\lim_{h \to 0} \frac{f(x+h) - f(x)}{h} = \lim_{h \to 0} (2x + h - 5) = 2x - 5
$$
\n
$$
f'(x) = 2x - 5
$$
\n
$$
f'(-2) = 2 \cdot (-2) - 5 = -9
$$
\n
$$
f'(3) = 2 \cdot 3 - 5 = 1
$$

Significa que la tangente pasa de tener pendiente negativa a tenerla positiva.

# **Página 182**

**Halla la función derivada de las siguientes funciones:**

**1.** 
$$
f(x) = 3x^2 - 6x + 5
$$
  
\n $f'(x) = 6x - 6$   
\n**2.**  $f(x) = \sqrt{x} + \sqrt[3]{x}$   
\n $f'(x) = \frac{1}{2\sqrt{x}} + \frac{1}{3\sqrt[3]{x^2}}$ 

**3.** 
$$
f(x) = \sqrt{2x} + \sqrt[3]{5x}
$$
  
 $f'(x) = \frac{1}{\sqrt{2x}} + \frac{5}{3\sqrt[3]{5x}}$ 

**4.** 
$$
f(x) = \frac{1}{x\sqrt{x}}
$$
  
 $f(x) = x^{-3/2} \rightarrow f'(x) = -\frac{3}{2}x^{-5/2} = \frac{-3}{2\sqrt{x^5}} = \frac{-3}{2x^2\sqrt{x}}$ 

#### $\mathbf{5.} f(x) = \text{sen } x \text{ cos } x$

$$
f'(x) = \cos^2 x - \sin^2 x
$$

**6.**  $f(x) = tg x$ .

Expresa *tg x* =  $\frac{sen x}{sos x}$  y deriva como cociente. Al simplificar, ten en cuenta **que:** *cos x*

$$
(\textit{sen } x)^2 + (\textit{cos } x)^2 = 1
$$

$$
tg x = \frac{sen x}{cos x}
$$
  

$$
D tg x = \frac{D(sen x) \cdot cos x - sen x \cdot D(cos x)}{(cos x)^2} = \frac{cos x \cdot cos x - sen x \cdot (-sen x)}{(cos x)^2} = \frac{cos^2 x + sen^2 x}{cos^2 x} = \frac{1}{cos^2 x}
$$

**7.** 
$$
f(x) = x e^x
$$
  
 $f'(x) = e^x + x e^x = e^x (1 + x)$ 

**8.** 
$$
f(x) = x \cdot 2^x
$$
  
 $f'(x) = 2^x + x \cdot 2^x \cdot ln \ 2 = 2^x (1 + x ln \ 2)$ 

$$
9. f(x) = (x^2 + 1) \cdot \log_2 x
$$

$$
f'(x) = 2x \log_2 x + (x^2 + 1) \cdot \frac{1}{x} \cdot \frac{1}{\ln 2} = 2x \log_2 x + \frac{(x^2 + 1)}{x \ln 2}
$$

**10.** 
$$
f(x) = \frac{x^2 + 1}{x^2 - 1}
$$

$$
f'(x) = \frac{2x(x^2 - 1) - (x^2 + 1) 2x}{(x^2 - 1)^2} = \frac{2x^3 - 2x - 2x^3 - 2x}{(x^2 - 1)^2} = \frac{-4x}{(x^2 - 1)^2}
$$

**11.** 
$$
f(x) = \frac{x^3 + 3x^2 - 5x + 3}{x}
$$

$$
f'(x) = \frac{(3x^2 + 6x - 5)x - (x^3 + 3x^2 - 5x + 3)}{x^2} = \frac{2x^3 + 3x^2 - 3}{x^2} = 2x + 3 - \frac{3}{x^2}
$$

**12.** 
$$
f(x) = \frac{\log x}{x}
$$
  

$$
f'(x) = \frac{[1/(ln\ 10)] - log x}{x^2} = \frac{1 - ln\ 10 log x}{x^2 ln\ 10}
$$

13. 
$$
f(x) = \frac{x}{x^2 + 1} - \frac{x}{x^2 - 1}
$$
  
\n
$$
f'(x) = \frac{1 \cdot (x^2 + 1) - x(2x)}{(x^2 + 1)^2} - \frac{1(x^2 - 1) - x(2x)}{(x^2 - 1)^2} = \frac{1 - x^2}{(x^2 + 1)^2} - \frac{-1 - x^2}{(x^2 - 1)^2} = \frac{1 - x^2}{(x^2 + 1)^2} + \frac{1 + x^2}{(x^2 - 1)^2}
$$

**14.** 
$$
f(x) = \frac{x}{\sqrt{x}} - \frac{\sqrt{x}}{x}
$$
  
\n $f(x) = \sqrt{x} - \frac{1}{\sqrt{x}} = x^{1/2} - x^{-1/2}$   
\n $Df(x) = \frac{1}{2} x^{(1/2) - 1} - \left(-\frac{1}{2}\right) x^{(-1/2) - 1} = \frac{1}{2\sqrt{x}} + \frac{1}{2\sqrt{x^3}}$ 

**Halla la función derivada de las siguientes funciones:**

**15.** 
$$
f(x) = \text{sen}(x^2 - 5x + 7)
$$
  
\n $f'(x) = (2x - 5) \cos(x^2 - 5x + 7)$   
\n**16.**  $f(x) = \sqrt[3]{(5x + 3)^2} = (5x + 3)^{2/3}$ 

$$
f'(x) = \frac{2}{3} (5x + 3)^{-1/3} \cdot 5 = \frac{10}{3 \sqrt[3]{5x + 3}}
$$

**17.** 
$$
f(x) = \text{sen}(3x + 1) \cdot \text{cos}(3x + 1)
$$
  
 $f'(x) = 3[\cos^2(3x + 1) - \text{sen}^2(3x + 1)]$ 

Unidad 7. Iniciación al cálculo de derivadas. Aplicaciones **<sup>7</sup>**

**18.** 
$$
f(x) = \frac{\log x^2}{x}
$$
  

$$
f(x) = \frac{2 \log x}{x} \implies f'(x) = \frac{2(1 - \ln 10 \log x)}{x^2 \ln 10}
$$

**19.** 
$$
f(x) = \cos(3x - \pi)
$$
  
 $f'(x) = -3 \text{ sen}(3x - \pi)$ 

$$
20. f(x) = \sqrt{1 + 2x}
$$

$$
f'(x) = \frac{1}{\sqrt{1 + 2x}}
$$

**21.** 
$$
f(x) = x e^{2x+1}
$$
  
 $f'(x) = e^{2x+1} + x e^{2x+1} \cdot 2 = e^{2x+1} (1 + 2x)$ 

$$
22. f(x) = \frac{\operatorname{sen}(x^2 + 1)}{\sqrt{1 - x^2}}
$$
  

$$
f'(x) = \frac{2x\sqrt{1 - x^2}\cos(x^2 + 1) + [x\operatorname{sen}(x^2 + 1)]/\sqrt{1 - x^2}}{1 - x^2} =
$$

$$
= \frac{2x(1 - x^2)\cos(x^2 + 1) + x\operatorname{sen}(x^2 + 1)}{\sqrt{(1 - x^2)^3}}
$$

- **1. Calcula la función derivada de**  $f(x) = x^3 4x^2 + 1$  **y halla: a) Las pendientes de las rectas tangentes en las abscisas –1, 1 y 3. b) Las ecuaciones de dichas rectas tangentes.**
	- **c) Las abscisas de los posibles máximos y mínimos relativos.**
	- **d**) *i*Es  $f(x)$  creciente o decreciente en  $x = 2$ ?

$$
f'(x) = 3x^2 - 8x
$$
  
\na)  $f'(-1) = 11$ ,  $f'(1) = -5$ ,  $f'(3) = 3$   
\nb)  $y = 11(x + 1) - 4$ ;  $y = -5(x - 1) - 2$ ;  $y = 3(x - 3) - 8$   
\nc)  $f'(x) = 0 \rightarrow 3x^2 - 8x = 0 \rightarrow x = 0$ ,  $x = 8/3$   
\nd)  $f'(2) = -4 < 0 \rightarrow$  decrease

# **LENGUAJE MATEMÁTICO**

**1. En la fórmula que sirve para hallar la ecuación de la recta tangente a una curva en un punto**

$$
y = f(a) + f'(a)(x - a)
$$

**di el papel que desempeña cada una de las letras que intervienen. La** *x* **es la variable independiente, ¿de qué función?**

*f* es el nombre de la función; *a* es la abscisa, el punto de la curva en el cual se traza la tangente; *f*(*a*) es la ordenada de ese punto, y *f'*(*a*) es la pendiente de la recta tangente, pues *f'* es el nombre de la función derivada.

Las variables *x* e *y* son la abscisa y la ordenada de un punto genérico (un punto cualquiera) de la recta tangente.

*x* es, pues, la variable independiente de la función lineal descrita por la recta tangente a *f* en el punto de abscisa *a*.

#### **Página 187**

#### **1. Representa estas funciones:**

a)  $y = 2x^3 - 3x^2 - 12x + 8$  <br>b)  $y = -3x^4 + 4x^3 + 36x^2 - 90$  <br>c)  $y = x^4 + 4x^3$ 

a)  $f'(x) = 6x^2 - 6x - 12 = 0 \rightarrow x_1 = -1, x_2 = 2$ Máximo en (–1, 15). Mínimo en (2, –12).

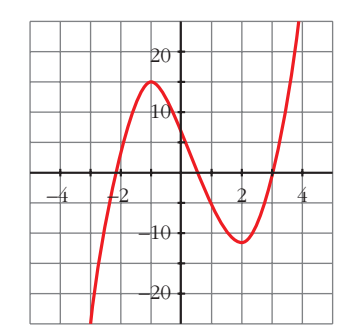

b)  $f'(x) = -12x^3 + 12x^2 + 72x = -12x(x^2 - x - 6) = 0$  $x = 0$  $x = \frac{1 \pm \sqrt{1 + 24}}{2} = \frac{1 \pm 5}{2} = \sqrt{x} = 3$  $x = -2$  $1 \pm 5$ 2  $1 \pm \sqrt{1} + 24$ 2

Máximo en (–2, –26) y en (3, 99). Mínimo en (0, –90).

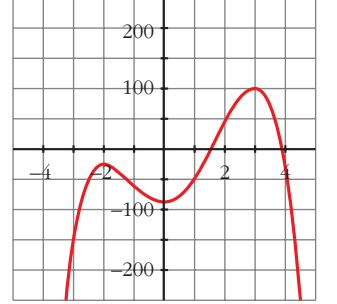

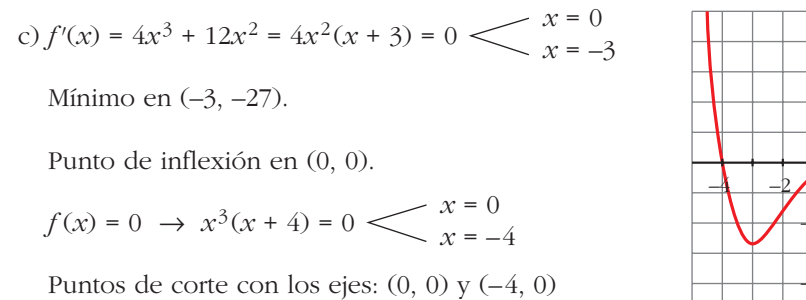

# 20 40 –40  $-2$   $+$   $2$   $4$ –20

#### **Página 189**

**1. Representa las siguientes funciones racionales, siguiendo los pasos de la página anterior:** 

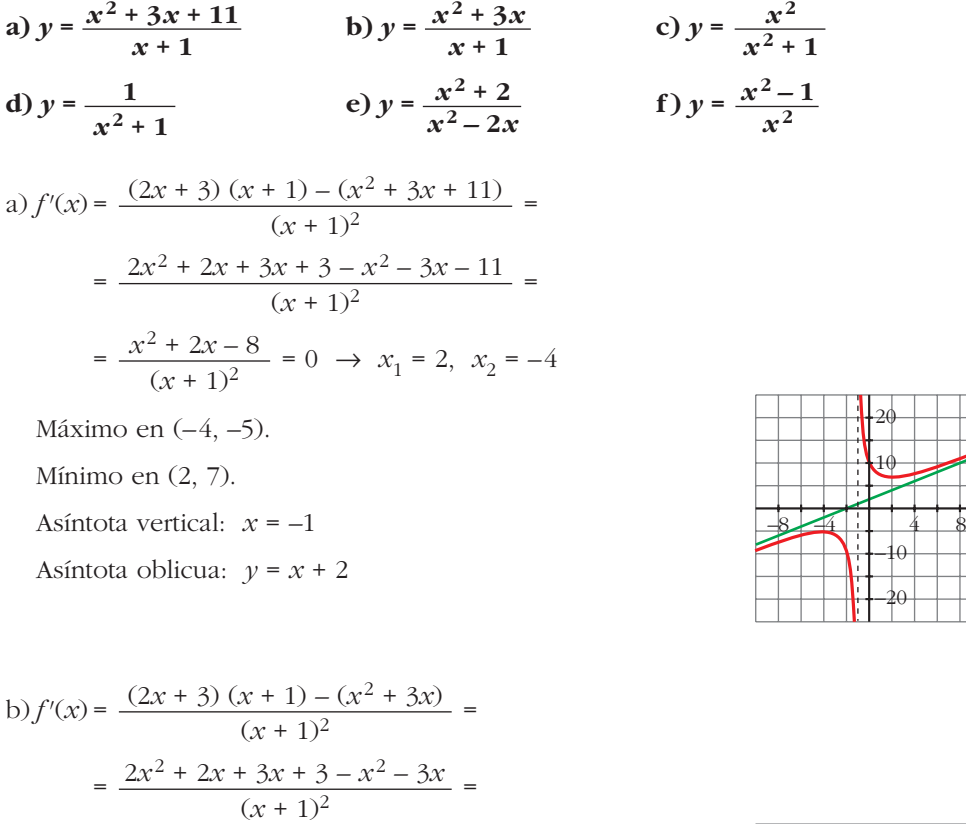

$$
(x + 1)
$$
  
=  $\frac{x^2 + 2x + 3}{(x + 1)^2} \neq 0$ 

Puntos de corte con los ejes: (0, 0) y (–3, 0) Asíntota vertical:  $x = -1$ Asíntota oblicua:  $y = x + 2$ 

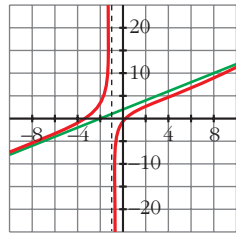

10 20

–20

–10

c) 
$$
f'(x) = \frac{2x(x^2 + 1) - x^2 \cdot 2x}{(x^2 + 1)^2} = \frac{2x^3 + 2x - 2x^3}{(x^2 + 1)^2} = \frac{2x}{(x^2 + 1)^2} \to x = 0
$$

Mínimo en (0, 0).

Asíntota horizontal: *y* = 1

d)  $f'(x) = \frac{-2x}{(x^2 - 3)^2} \to x = 0$ Máximo en (0, 1).  $(x^2 + 1)^2$ 

Asíntota horizontal:  $y = 0$ 

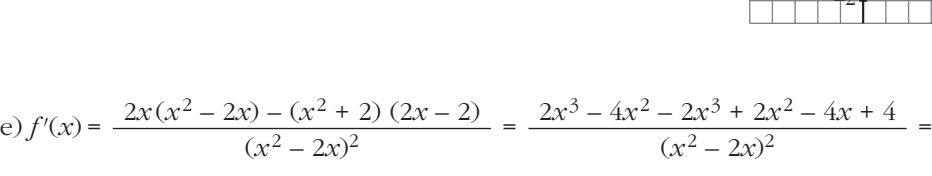

$$
= \frac{-2x^2 - 4x + 4}{(x^2 - 2x)^2} = 0 \implies x = \frac{-2 \pm \sqrt{12}}{2} = \begin{cases} x_1 = 0.73\\ x_2 = -2.73 \end{cases}
$$

Máximo en (0,73; –2,73). Mínimo en (–2,73; 0,73). Asíntotas verticales:  $x = 0$ ,  $x = 2$ Asíntota horizontal: *y* = 1

#### f) • Dominio =  $\mathbb{R}$  – {0}

• Asíntota vertical:

$$
\lim_{x \to 0^{-}} \frac{x^2 - 1}{x^2} = -\infty
$$
\n
$$
\lim_{x \to 0^{+}} \frac{x^2 - 1}{x^2} = -\infty
$$
\n
$$
x = 0 \text{ es asíntota vertical}
$$

• Asíntota horizontal:

$$
y = \frac{x^2 - 1}{x^2} = 1 - \frac{1}{x^2}; \ y = 1 \text{ es asíntota horizontal}
$$

Cuando  $x \to -\infty$ ,  $y < 1$ ; y cuando  $x \to +\infty$ ,  $y < 1$ . Por tanto, la curva está por debajo de la asíntota.

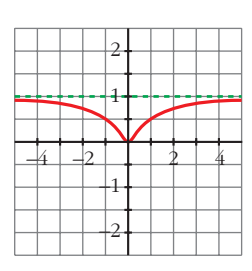

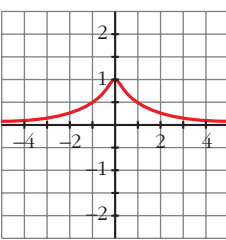

 $(x^2 - 2x)^2$ 

$$
\begin{array}{c|c}\n4 & 4 \\
\hline\n-4 & -2 & 2 & 4 \\
\hline\n\end{array}
$$

• Puntos singulares:

$$
f'(x) = \frac{2x \cdot x^2 - (x^2 - 1) \cdot 2x}{x^4} = \frac{2x^3 - 2x^3 + 2x}{x^4} = \frac{2x}{x^4} = \frac{2}{x^3}
$$

 $f'(x) \neq 0 \rightarrow f(x)$  no tiene puntos singulares

Observamos que  $f'(x) < 0$  si  $x < 0$ ; y que  $f'(x) > 0$  si  $x > 0$ . Luego la función es decreciente en  $(-\infty, 0)$  y es creciente en  $(0, +\infty)$ .

- Corta al eje *x* en (–1, 0) y (1, 0).
- Gráfica:

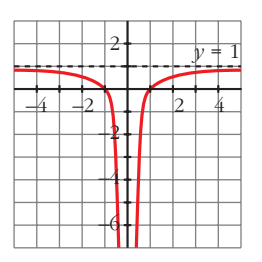

#### **EJERCICIOS Y PROBLEMAS PROPUESTOS**

#### **PARA PRACTICAR**

#### **Tasa de variación media**

**1 Calcula la tasa de variación media de esta función en los intervalos:**

a) 
$$
[-2, 0]
$$
 b)  $[0, 2]$  c)  $[2, 5]$ 

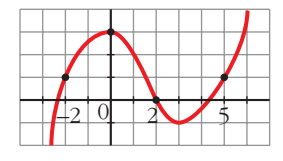

a) T.V.M. [-2, 0] = 
$$
\frac{f(0) - f(-2)}{0 + 2} = \frac{3 - 1}{2} = 1
$$
  
b) T.V.M. [0, 2] =  $\frac{f(2) - f(0)}{2 - 0} = \frac{0 - 3}{2} = -\frac{3}{2}$ 

c) T.V.M. [2, 5] =  $\frac{f(5)-f(2)}{5-2} = \frac{1-0}{2} = \frac{1}{2}$ 

 $5 - 2$ 

**2 Halla la tasa de variación media de estas funciones en el intervalo [1, 3] e in-**

3

**dica si dichas funciones crecen o decrecen en ese intervalo:**

a) 
$$
f(x) = 1/x
$$
  
\nb)  $f(x) = (2 - x)^3$   
\nc)  $f(x) = x^2 - x + 1$   
\nd)  $f(x) = 2^x$   
\n• *Si la T.V.M. es positiva, la función crece.*  
\nT.V.M. [1, 3] =  $\frac{f(3) - f(1)}{3 - 1}$   
\na) T.V.M. [1, 3] =  $\frac{1/3 - 1}{2} = -\frac{1}{3}$  → Decrece  
\nb) T.V.M. [1, 3] =  $\frac{-1 - 1}{2} = -1$  → Decrece  
\nc) T.V.M. [1, 3] =  $\frac{7 - 1}{2} = 3$  → Crece  
\nd) T.V.M. [1, 3] =  $\frac{8 - 2}{2} = 3$  → Crece

**3** Compara la T.V.M. de las funciones  $f(x) = x^3$  y  $g(x) = 3^x$  en los intervalos **[2, 3] y [3, 4], y di cuál de las dos crece más en cada intervalo.**

Para  $f(x)$ : T.V.M.  $[2, 3] = 19$ 

T.V.M.  $[3, 4] = 37$ 

Para *g*(*x*): T.V.M. [2, 3] = 18

T.V.M. [3, 4] = 54

En [2, 3] crece más *f* (*x*).

En [3, 4] crece más *g*(*x*).

**4 Dada la función**  $f(x) = x^2 - 1$ , halla la tasa de variación media en el inter**valo [2, 2 + h].**

T.V.M. [2, 2 + h] = 
$$
\frac{f(2+h) - f(2)}{h} = \frac{4 + h^2 + 4h - 1 - 3}{h} = h + 4
$$

**5** Comprueba que la T.V.M. de la función  $f(x) = -x^2 + 5x - 3$  en el intervalo **[1, 1 + h] es igual a –h + 3. Calcula la T.V.M. de esa función en los intervalos [1, 2], [1; 1,5], utilizando la expresión anterior.**

T.V.M. [1, 1 + h] = 
$$
\frac{f(1+h) - f(1)}{h} = \frac{-(1+h^2 + 2h) + 5 + 5h - 3 - 1}{h} = 3 - h
$$
  
T.V.M. [1, 2] = 2  
T.V.M. [1; 1,5] = 2,5

#### **Derivada en un punto**

**6 En esta función se han trazado las tangentes en los puntos** *A***,** *B* **y** *C***. Ha**lla sus pendientes y di el valor de  $f'(-5)$ ;  $f'(0)$  y  $f'(4)$ .

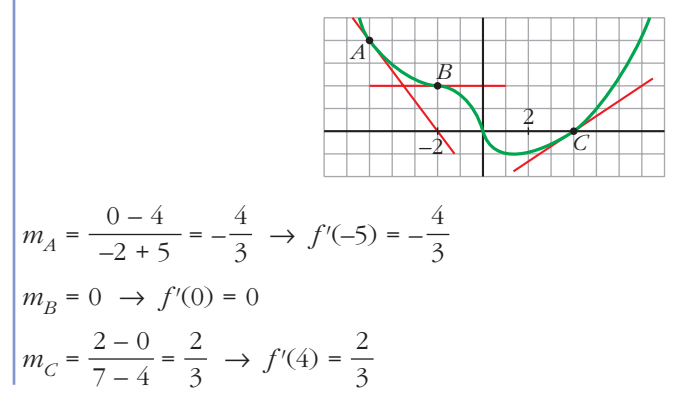

**7**  $\vert$ a) Halla  $f'$  en los puntos de abscisas –3, 0 y 4.

☛ *Halla las pendientes de las rectas tangentes trazadas en esos puntos.*

**b)En** *x* **= 1, ¿la derivada es positiva o negativa?**

a) 
$$
f'(-3) = -3
$$
,  $f'(0) = \frac{3}{2}$ ,  $f'(4) = -2$ 

b) Positiva.

**8 a) ¿En qué puntos de esta función la derivada vale 0?**

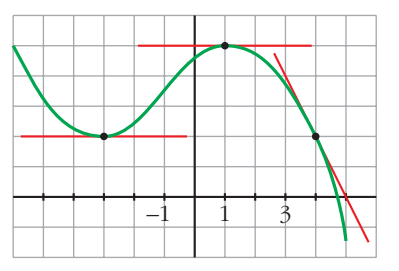

**b)¿Cuánto vale** *f'* **(4)?**

**c) Di para qué valores de** *x* **la derivada es negativa.**

a) En (1, 5) y en (-3, 2).  
\nb) 
$$
m = \frac{2 - 0}{4 - 5} = -2 \rightarrow f'(4) = -2
$$
  
\nc)  $(-\infty, -3) \cup (1, +\infty)$ 

**9 Aplicando la definición de derivada, calcula** *f'* **(–2) y** *f'* **(3), siendo:** 

$$
f(x) = \frac{2x-3}{5}
$$
  
\n
$$
f'(-2) = \lim_{h \to 0} \frac{f(-2+h) - f(-2)}{h} = \frac{\frac{2(-2+h) - 3}{5} + \frac{7}{5}}{h} = \lim_{h \to 0} \frac{-4 + 2h - 3 + 7}{5h} =
$$
  
\n
$$
= \lim_{h \to 0} \frac{2}{5} = \frac{2}{5}
$$
  
\n
$$
f'(3) = \lim_{h \to 0} \frac{f(3+h) - f(3)}{h} = \frac{\frac{2(3+h) - 3}{5} - \frac{3}{5}}{h} = \lim_{h \to 0} \frac{6 + 2h - 3 - 3}{5h} =
$$
  
\n
$$
= \lim_{h \to 0} \frac{2}{5} = \frac{2}{5}
$$

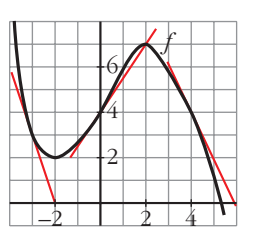

**10 Halla**  $\frac{f(1+h)-f(1)}{h}$  para valores muy pequeños de h (por ejemplo, h = 0,01 **o bien h = 0,001) y di después el valor de** *f'* **(1) en cada caso: a**)  $f(x) = 3x^2 - 1$  **b**)  $f(x) = (2x + 1)^2$ **c**)  $f(x) = x^2 + 5x$ a)  $\frac{f(1+h)-f(1)}{h} = \frac{3(h+1)^2-1-2}{h} = \frac{3h^2+6h}{h} = 3h+6$ *f'*(1) = 6 b)  $\frac{f(1+h)-f(1)}{h} = \frac{(2(h+1)+1)^2-9}{h} = \frac{4h^2+12h}{h} = 4h+12$  $\text{Si h} = 0.001 \rightarrow \frac{f(1 + \text{h}) - f(1)}{\text{h}} = 12.004 \rightarrow f'(1) = 12$ c)  $\frac{f(1+h)-f(1)}{h} = \frac{(1+h)^2+5(1+h)-6}{h} = \frac{h^2+7h}{h} = h + 7$  $\text{Si } \text{h} = 0.001 \rightarrow \frac{f(1 + \text{h}) - f(1)}{\text{h}} = 7.001 \rightarrow f'(1) = 7$ d)  $\frac{f(1+h)-f(1)}{h} = \frac{(2/h+1)-2}{h} = \frac{-2h}{h(h+1)} = \frac{-2}{h+h}$  $\text{Si h} = 0.001 \rightarrow \frac{f(1 + \text{h}) - f(1)}{\text{h}} = -1.998 \rightarrow f'(1) = -2$ h h + 1 –2h h(h + 1)  $(2/h + 1) - 2$ h *f*(1 + h) – *f*(1) h h h  $(1 + h)^2$  + 5(1 + h) – 6 h *f*(1 + h) – *f*(1) h h h  $(2(h + 1) + 1)^2 - 9$ h *f*(1 + h) – *f*(1) h ° § § ¢ § § £  $\text{Si h} = 0.01 \rightarrow \frac{f(1 + \text{h}) - f(1)}{\text{h}} = 6.03$  $f(x) = 0,001 \rightarrow \frac{f(1+h) - f(1)}{h} = 6,003$ h  $3(h + 1)^2 - 1 - 2$ h *f*(1 + h) – *f*(1) h **d**) $f(x) = \frac{2}{x}$ *x* **h**

**11 Halla la pendiente de la tangente a la curva**  $y = x^2 - 5x + 1$  en el punto de **abscisa** *x* **= –2, utilizando la definición de derivada.**

$$
m = f'(-2) = \lim_{h \to 0} \frac{f(-2 + h) - f(-2)}{h}
$$
  

$$
\frac{f(-2 + h) - f(-2)}{h} = \frac{(-2 + h)^2 - 5(-2 + h) + 1 - 15}{h} = \frac{h^2 - 9h}{h} = h - 9
$$
  

$$
\lim_{h \to 0} h - 9 = -9
$$

Por tanto, la pendiente es –9.

- **12 Halla el valor del crecimiento de**  $f(x) = (x-3)^2$  **en los puntos**  $x = 1$  **y** *x* **= 3, aplicando la definición de derivada.**  $f'(1) = lim_{h \to 0} \frac{f(1+h) - f(1)}{h} = lim_{h \to 0} \frac{f(m+h) - f(1)}{h} = lim_{h \to 0} (h-4) = -4$  $f'(3) = lim_{h \to 0} \frac{f(3+h) - f(3)}{h} = lim_{h \to 0} \frac{h}{h} = lim_{h \to 0} h = 0$  $(3 + h - 3)^2 - 0$  $\lim_{h \to 0} \frac{1}{h}$  $\lim_{h \to 0} \frac{f(3+h) - f(3)}{h}$  $(1 + h - 3)^2 - 4$  $\lim_{h \to 0} \frac{1}{h}$  $\lim_{h \to 0} \frac{f(1+h) - f(1)}{h}$
- **13 Comprueba, utilizando la definición de derivada en cada caso: a**)  $f(x) = 5x \rightarrow f'(x) = 5$ <br>**b**)  $f(x) = 7x^2 \rightarrow f'(x) = 14x$ c)  $f(x) = x^2 + x \rightarrow f'(x) = 2x + 1$  d)  $f(x) = \frac{3}{x} \rightarrow f'(x) = \frac{-3}{x}$ a)  $f'(x) = lim_{h \to 0} \frac{f(x+h) - f(x)}{h} = lim_{h \to 0} \frac{5(x+h) - 5x}{h} = lim_{h \to 0} \frac{5x + 5h - 5x}{h} =$  $=\lim_{h\to 0} \frac{5h}{h} = 5$ b)  $f'(x) = \lim_{h \to 0} \frac{f(x+h) - f(x)}{h} = \lim_{h \to 0} \frac{7(x+h)^2 - 7x^2}{h}$  $=\lim_{h\to 0} \frac{7(x^2 + h^2 + 2xh) - 7x^2}{h} = \lim_{h\to 0} \frac{7h^2 + 14xh}{h}$  $=\lim_{h\to 0} \frac{h(7h + 14x)}{h} = 14x$ c)  $f'(x) = \lim_{h \to 0} \frac{f(x+h) - f(x)}{h} = \lim_{h \to 0} \frac{(x+h)^2 + (x+h) - (x^2 + x)}{h}$  $=\lim_{h\to 0} \frac{x^2 + h^2 + 2xh + x + h - x^2 - x}{h} = \lim_{h\to 0} \frac{h^2 + 2xh + h}{h} =$  $=\lim_{h\to 0} \frac{h(h + 2x + 1)}{h} = 2x + 1$ d)  $f'(x) = \lim_{x \to 0} \frac{f(x+h) - f(x)}{h} = \lim_{x \to 0} \frac{\frac{3}{x+h} - \frac{3}{x}}{h} =$  $=$   $\lim_{x \to 0} \frac{3x - 3(x + h)}{x(x + h)} = \lim_{x \to 0} \frac{3x - 3x - 3h}{x(x + h)} = \lim_{x \to 0} \frac{-3h}{x(x + h)} =$  $=\lim_{h\to 0} \frac{-3h}{h x (x+h)} = \lim_{h\to 0} \frac{-3}{x (x+h)} = \frac{-3}{x^2}$  $\lim_{h \to 0} \frac{-3}{x(x+h)}$  $\lim_{h \to 0} \frac{-3h}{h x(x+h)}$  $\lim_{h \to 0} \frac{H(h)}{h}$  $\frac{3x-3x-3h}{x(x+h)}$  $\lim_{h \to 0} \frac{H}{h}$  $\frac{3x-3(x+h)}{x(x+h)}$  $\lim_{h \to 0} \frac{1}{h}$  $\lim_{h \to 0} \frac{h}{h}$  $\lim_{h \to 0} \frac{f(x+h) - f(x)}{h}$  $\lim_{h \to 0} \frac{x^2 + h^2 + 2xh + x + h - x^2 - x}{h}$  $\lim_{h \to 0} \frac{f(x+h) - f(x)}{h}$  $\lim_{h \to 0} \frac{7(x^2 + h^2 + 2xh) - 7x^2}{h}$  $\lim_{h \to 0} \frac{f(x+h) - f(x)}{h}$  $\lim_{h \to 0} \frac{5(x+h) - 5x}{h}$  $\lim_{h \to 0} \frac{f(x+h) - f(x)}{h}$ *x***<sup>2</sup> 3** *x*

Unidad 7. Iniciación al cálculo de derivadas. Aplicaciones **<sup>17</sup>**

**14 ¿Existe algún punto en esta función en el que la derivada sea negativa?**

Ordena de menor a mayor los valores de  $f'(-2)$ ,  $f'(2)$  y *f'* **(0).**

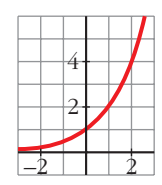

No, pues es creciente.

*f'*(–2) < *f'*(0) < *f'*(2)

# **Página 195**

# **Reglas de derivación**

**Halla la función derivada de estas funciones y calcula su valor en los puntos que se indican:**

**15** 
$$
f(x) = 2x^3 + 3x^2 - 6; \ x = 1
$$
  
 $f'(x) = 6x^2 + 6x; \ f'(1) = 12$ 

**16** 
$$
f(x) = \frac{x}{3} + \sqrt{2}
$$
;  $x = -\frac{17}{3}$   
 $f'(x) = \frac{1}{3}$ ;  $f'(-\frac{17}{3}) = \frac{1}{3}$ 

**17** 
$$
f(x) = \frac{x^3}{2} + \frac{3}{2}x^2 - \frac{x}{2}
$$
;  $x = 2$   
 $f'(x) = \frac{3}{2}x^2 + 3x - \frac{1}{2}$ ;  $f'(2) = 6 + 6 - \frac{1}{2} = \frac{23}{2}$ 

**18** 
$$
f(x) = \frac{1}{7x+1}
$$
;  $x = 0$   
 $f'(x) = \frac{-7}{(7x+1)^2}$ ;  $f'(0) = -7$ 

- **19**  $f(x) = \frac{2x}{x^2}$ ,  $x = -1$  $f'(x) = \frac{6}{(x-2)^2} \rightarrow f'(-1) = \frac{3}{2}$ 2 6  $(x + 3)^2$ *x* **+ 3**
- **20**  $f(x) = ln(3x-1); x = 3$  $f'(x) = \frac{3}{3x-1} \rightarrow f'(3) = \frac{3}{8}$ 3 3*x* – 1

**UNIDA** 

- **21**  $f(x) = \text{sen } 2x + \text{cos } 2x; \ x = \pi$  $f'(x) = 2\cos x - 2\sin 2x \rightarrow f'(\pi) = 2$ **22**  $f(x) = \frac{1}{\sqrt{2}}$ ;  $x = 8$  $f'(x) = \frac{-1}{\sqrt{1-2x^2}} \rightarrow f'(8) = \frac{-1}{16}$ **23**  $f(x) = x \cdot 2^{x+1}$ ;  $x = -1$  $f'(x) = 2^{x+1}$  *ln* (2)  $x + 2^{x+1}$   $\rightarrow f'(-1) = -ln 2 + 1$ **24**  $f(x) = (5x-2)^3$ ;  $x = \frac{1}{5}$  $f'(x) = 15(5x - 2)^2 \rightarrow f'\left(\frac{1}{5}\right) = 15$ **25**  $f(x) = \frac{x+5}{x-5}$ ;  $x = 3$  $f'(x) = \frac{-10}{(x-5)^2} \rightarrow f'(3) = \frac{-5}{3}$ **26**  $f(x) = x^2 + \log x$ ;  $x = \frac{1}{2}$  $f'(x) = 2x + \frac{1}{x \ln 10} \rightarrow f'\left(\frac{1}{2}\right) = 1 + \frac{2}{\ln 10}$ **27**  $f(x) = e^{2x} \cdot ln(x^2 + 1); x = 1$  $f'(x) = 2e^{2x} \left[ ln(x^2 + 1) + \frac{x}{x^2 + 1} \right] \rightarrow f'(1) = 2e^2 \left( ln(2 + \frac{1}{2}) \right)$ **Halla la función derivada de estas funciones: 28 a**)  $f(x) = \frac{x}{2} + \sqrt{2x}$  <br>**b**)  $f(x) = (x^2 - 3)^3$ a)  $f'(x) = \frac{1}{2} + \frac{1}{\sqrt{2}}$  b)  $f'(x) = 6x(x^2 - 3)^2$ **b**)  $f(x) = \sqrt{x^2 + 1}$ √2*x* 1 3 **3 2** 2 –10  $(x-5)^2$ *x* **– 5 5** 16 –1  $\frac{-1}{2\sqrt{(x-4)^3}}$ √*x* **– 4**
- **29 a**)  $f(x) = \frac{x x}{x^2}$  **b**)  $f(x) =$  $a) f'(x) = 1$  (si  $x \neq 0$ ) **b**)  $f'(x) = \frac{x}{\sqrt{x^2 + 1}}$

Unidad 7. Iniciación al cálculo de derivadas. Aplicaciones **<sup>19</sup>**

30 **a** 
$$
f(x) = \sqrt[3]{(x + 6)^2}
$$
  
\n**b**  $f(x) = (1 + e^x)^2$   
\n**c**  $f(x) = 2e^x (1 + e^x)$   
\n31 **a**  $f(x) = \frac{3}{\sqrt[3]{x + 6}}$   
\n**b**  $f'(x) = 2e^x (1 + e^x)$   
\n31 **a**  $f(x) = \frac{-3}{\sqrt{1 - x^2}}$   
\n**b**  $f(x) = 7x + 1$   
\n**a**  $f(x) = -3(1 - x^2)^{-1/2}$ ;  $f'(x) = \frac{3}{2}(1 - x^2)^{-3/2} \cdot (-2x) = \frac{-3x}{\sqrt{(1 - x^2)^3}}$   
\n**b**  $f'(x) = 7x + 1 \cdot \ln 7$   
\n32 **a**  $f(x) = \frac{1}{3x} + \frac{x}{3}$   
\n**b**  $f(x) = \ln 3x$   
\n**a**  $f'(x) = \frac{-1}{3x^2} + \frac{1}{3}$   
\n**b**  $f'(x) = \frac{3}{3x} = \frac{1}{x}$   
\n33 **a**  $f'(x) = \frac{-1}{1 + x^2}$   
\n**b**  $f'(x) = \frac{3}{4} - \frac{1}{x}$   
\n**c**  $f'(x) = \frac{e^{2x}}{1 - 5x}$   
\n**d**  $f'(x) = \frac{1 + x^2 - x \cdot 2x}{(1 + x^2)^2} = \frac{1 - x^2}{(1 + x^2)^2}$   
\n**b**  $f(x) = \ln \sqrt{x}$   
\n34 **a**  $f(x) = \frac{x^3}{(x - 1)^2}$   
\n**b**  $f(x) = \ln \sqrt{x}$   
\n**a**  $f'(x) = \frac{3x^2(x - 1)^2 - x^3 \cdot 2(x - 1)}{(x - 1)^3} = \frac{3x^2(x - 1) - 2x^3}{(x - 1)^3} = \frac{3x^3 - 3x^2 - 2x^$ 

L.

**36**  $\int a f(x) = ln \sqrt{e}$  <br>b)  $f(x) = log$ a)  $f'(x) = 0$ b) *f* (*x*) = *log x*<sup>2</sup> – *log* (3 – *x*) = 2 *log x* – *log* (3 – *x*)  $f'(x) = \frac{2}{x \ln 10} + \frac{1}{(3-x)}$ **37 a**)  $f(x) = \frac{x^2 + 2x}{x^2 + 1}$  **b**)  $f(x) =$ a)  $f'(x) = \frac{(3x^2 + 2)(x^2 + 1) - 2x(x^3 + 2x)}{(x^3 + 2x)^2} = \frac{x^4 + x^2 + 2}{(x^3 + 2x)^2}$ b)  $f'(x) = \frac{1}{\sqrt{2}}$ 2*x* √*ln x*  $(x^2+1)^2$  $(3x^2 + 2)(x^2 + 1) - 2x(x^3 + 2x)$  $(x^2 + 1)^2$ **b**)  $f(x) = \sqrt{\ln x}$ (3 – *x*) *ln* 10 2 *x ln* 10 *x***<sup>2</sup>**  $3 - x$ 

#### **Puntos en los que la derivada vale k**

**38 Halla los puntos en los que la derivada es igual a 0 en las siguientes funciones:**

**a)** 
$$
y = 3x^2 - 2x + 1
$$
  
\n**b)**  $y = x^3 - 3x$   
\n**a)**  $f'(x) = 6x - 2 = 0 \rightarrow x = \frac{1}{3}$ . Punto  $(\frac{1}{3}, \frac{2}{3})$   
\n**b)**  $f'(x) = 3x^2 - 3 = 0 \rightarrow x = -1$ ,  $x = 1$ . Puntos (-1, 2) y (1, -2)

**39 Obtén los puntos donde**  $f'(x) = 1$  en los siguientes casos:

**a)** 
$$
f(x) = x^2 - 3x + 2
$$
  
\n**b)**  $f(x) = \frac{x+1}{x+5}$   
\n**a)**  $f'(x) = 2x - 3$ ;  $2x - 3 = 1 \rightarrow x = 2$ ;  $f(2) = 0 \rightarrow P(2, 0)$   
\n**b)**  $f'(x) = \frac{x+5-x-1}{(x+5)^2} = \frac{4}{(x+5)^2}$   
\n $\frac{4}{(x+5)^2} = 1 \rightarrow (x+5)^2 = 4$   
\n**c**  $x = -3$ ;  $f(-3) = -1 \rightarrow P(-3, -1)$   
\n $x = -7$ ;  $f(-7) = 3 \rightarrow Q(-7, 3)$ 

- **40 Halla los puntos en los que la derivada de cada una de las siguientes funciones es igual a 2:**
	- **a**)  $y = x^2 2x$ **c**)  $y = 4\sqrt{x+3}$  <br>**d**)  $y = ln(4x-1)$ a)  $f'(x) = 2x - 2 \rightarrow 2x - 2 = 2 \rightarrow x = 2$ ;  $f(2) = 0 \rightarrow P(2, 0)$ *x x* **+ 2**

$$
b) f'(x) = \frac{2}{(x+2)^2} \to \frac{2}{(x+2)^2} = 2 \to
$$
  
\n
$$
\to (x+2)^2 = 1 \iff x = -1; f(-1) = -1 \to P(-1, -1)
$$
  
\n
$$
x = -3; f(-3) = 3 \to Q(-3, 3)
$$
  
\n
$$
c) f'(x) = \frac{2}{\sqrt{x+3}} \to \frac{2}{\sqrt{x+3}} = 2 \to \sqrt{x+3} = 1 \to x = -2;
$$
  
\n
$$
f(-2) = 4 \to P(-2, 4)
$$
  
\n
$$
d) f'(x) = \frac{4}{4x-1} \to \frac{4}{4x-1} = 2 \to x = \frac{3}{4}; f(\frac{3}{4}) = \ln 2 \to P(\frac{3}{4}, \ln 2)
$$

**41 Halla los puntos en los que la derivada vale 0 en cada uno de los siguientes casos:**

\n**a)** 
$$
y = 2x^2 - 8x + 5
$$
   
\n**b)**  $y = -x^2 + 5x$    
\n**c)**  $y = x^4 - 4x^2$    
\n**d)**  $y = \frac{1}{x^2 + 1}$    
\n**a)**  $f'(x) = 4x - 8 \rightarrow 4x - 8 = 0 \rightarrow x = 2; f(2) = -3 \rightarrow P(2, -3)$    
\n**b)**  $f'(x) = -2x + 5 \rightarrow -2x + 5 = 0 \rightarrow x = \frac{5}{2}; f\left(\frac{5}{2}\right) = \frac{25}{4} \rightarrow P\left(\frac{5}{2}, \frac{25}{4}\right)$    
\n**b)**  $f'(x) = -2x + 5 \rightarrow -2x + 5 = 0 \rightarrow x = \frac{5}{2}; f\left(\frac{5}{2}\right) = \frac{25}{4} \rightarrow P\left(\frac{5}{2}, \frac{25}{4}\right)$    
\n**c)**  $f'(x) = 4x^3 - 8x \rightarrow 4x^3 - 8x = 0 \rightarrow x = \sqrt{2}; f(\sqrt{2}) = -4 \rightarrow Q(\sqrt{2}, -4)$    
\n**d)**  $f'(x) = \frac{-2x}{(x^2 + 1)^2} \rightarrow \frac{-2x}{(x^2 + 1)^2} = 0 \rightarrow -2x = 0 \rightarrow x = 0; f(0) = 1 \rightarrow P(0, 1)$ \n

**42 Comprueba que las siguientes funciones no tienen ningún punto en el que la derivada sea igual a 0.**

**a)** 
$$
y = \frac{7x - 3}{2}
$$

\n**b)**  $y = 2x^3 + 6x$ 

\n**c)**  $y = x^3 - x^2 + x$ 

\n**d)**  $y = \frac{3x}{x - 2}$ 

\n**a)**  $f'(x) = \frac{7}{2} \rightarrow \frac{7}{2} \neq 0$  para cualquier *x*.

\n**b)**  $f'(x) = 6x^2 + 6 \rightarrow 6x^2 + 6 = 0$  no tiene solución.

\n**c)**  $f'(x) = 3x^2 - 2x + 1 \rightarrow 3x^2 - 2x + 1 = 0$ ;  $x = \frac{2 \pm \sqrt{4 - 12}}{6}$  no tiene solución.

\n**d)**  $f'(x) = \frac{-6}{(x - 2)^2} \rightarrow \frac{-6}{(x - 2)^2} = 0$  no tiene solución.

#### **Recta tangente**

**43 Halla** la ecuación de la recta tangente a la curva  $y = x^2 - 5x + 6$  en el punto de abscisa  $x = 2$ .

 $f'(x) = 2x - 5$ ;  $m = f'(2) = -1$ ,  $f(2) = 0$ La recta es  $y = -(x - 2) = 2 - x$ 

**44 Escribe la ecuación de la recta tangente a**  $y = -x^2 + 2x + 5$  en el punto de abscisa  $x = -1$ .

$$
f'(x) = -2x + 2; \quad m = f'(-1) = 4, \ f(-1) = 2
$$
  
La recta es  $y = 4(x + 1) + 2 = 4x + 6$ 

**45 Escribe la ecuación de la recta tangente a**  $y = x^2 + 4x + 1$  **cuya pendiente sea igual a 2.**

 $f'(x) = 2x + 4 = 2 \rightarrow x = -1; f(-1) = -2$ La recta es  $y = 2(x + 1) - 2 = 2x$ 

**46 Halla la ecuación de la recta tangente a la curva**  $y = \sqrt{x+1}$  **en**  $x = 0$ **.** 

$$
f'(x) = \frac{1}{2\sqrt{x+1}}; \quad m = f'(0) = \frac{1}{2}, \ f(0) = 1
$$
  
La recta es  $y = \frac{1}{2}x + 1$ 

**47 Escribe las ecuaciones de las rectas tangentes a la función**  $y = 4 - x^2$  **en los puntos de corte con el eje de abscisas.**

Puntos de corte con el eje de abscisas:  $4 - x^2 = 0 \rightarrow x = 2, x = -2$ 

Puntos (2, 0) y (–2, 0)

 $f'(x) = -2x$ ,  $f'(2) = -4$ ,  $f'(-2) = 4$ 

Las rectas son: • En  $x = -2$ ,  $y = 4(x + 2) = 4x + 8$ • En  $x = 2$ ,  $y = -4(x - 2) = -4x + 8$ 

#### **Puntos singulares**

**48 Obtén los puntos singulares de las siguientes funciones:**

a) 
$$
y = 3x^2 - 2x + 5
$$
  
\nb)  $y = 2x^3 - 3x^2 + 1$   
\nc)  $y = x^4 - 4x^3$   
\nd)  $y = x^3 - 12x$ 

$$
a) f'(x) = 6x - 2 \rightarrow 6x - 2 = 0 \rightarrow x = \frac{1}{3}; f\left(\frac{1}{3}\right) = \frac{14}{3} \rightarrow P\left(\frac{1}{3}, \frac{14}{3}\right)
$$
  
\n
$$
b) f'(x) = 6x^2 - 6x \rightarrow 6x^2 - 6x = 0 \qquad x = 0; f(0) = 1 \rightarrow P(0, 1)
$$
  
\n
$$
x = 1; f(1) = 0 \rightarrow Q(1, 0)
$$
  
\n
$$
c) f'(x) = 4x^3 - 12x^2 \rightarrow 4x^3 - 12x^2 = 0 \qquad x = 0; f(0) = 0 \rightarrow P(0, 0)
$$
  
\n
$$
x = 3; f(3) = -27 \rightarrow Q(3, -27)
$$
  
\n
$$
d) f'(x) = 3x^2 - 12 \rightarrow 3x^2 - 12 = 0 \qquad x = 2; f(2) = -16 \rightarrow P(2, -16)
$$
  
\n
$$
x = -2; f(-2) = 16 \rightarrow Q(-2, 16)
$$

**49 Halla los puntos singulares de las siguientes funciones:**

**a** 
$$
y = \frac{x^2 + 1}{x}
$$

\n**b**  $y = \frac{2x^2}{x^2 + 1}$ 

\n**a**  $f'(x) = \frac{x^2 - 1}{x^2}$ 

\n $\frac{x^2 - 1}{x^2} = 0 \implies x^2 - 1 = 0$ 

\n $\left(\frac{x}{x} - 1\right) = \frac{1}{x}, \quad f(1) = 2 \implies P(1, 2)$ 

\n $\left(\frac{x^2 - 1}{x^2} - 1\right) = \frac{4x}{(x^2 + 1)^2} \implies \frac{4x}{(x^2 + 1)^2} = 0 \implies 4x = 0 \implies x = 0; \quad f(0) = 0 \implies P(0, 0)$ 

# **50 Comprueba que las siguientes funciones no tienen puntos singulares:**

**a**)  $y = x^3 + 3x$  **b**)  $y = \frac{1}{x}$  **c**)  $y = \sqrt{x}$  **d**)  $y = ln x$ a)  $f'(x) = 3x^2 + 3 \rightarrow 3x^2 + 3 = 0$  no tiene solución. b)  $f'(x) = \frac{-1}{x^2}$   $\rightarrow$   $\frac{-1}{x^2} = 0$  no tiene solución. c)  $f'(x) = \frac{1}{\sqrt{2}} \rightarrow \frac{1}{\sqrt{2}} = 0$  no tiene solución. d)  $f'(x) = \frac{1}{x} \rightarrow \frac{1}{x} = 0$  no tiene solución. *x* 1 *x*  $\sqrt{2\sqrt{x}}$ 1  $\sqrt{2\sqrt{x}}$ *x*2 –1 *x*2 *x*

#### **Crecimiento y decrecimiento**

**51 Observa los resultados obtenidos en los ejercicios 15 al 27 y di si cada una de las funciones dadas es creciente o decreciente en el punto que se indica.**

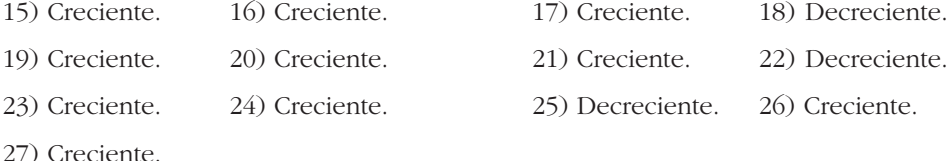

**52 Obtén los intervalos de crecimiento y de decrecimiento de cada una de las siguientes funciones:**

**a)** 
$$
y = \frac{3x + 1}{2}
$$

\n**b)**  $y = 5 - 2x$ 

\n**c)**  $y = x^2 - 3x + 2$ 

\n**d)**  $y = 2x - x^2$ 

\n**e)**  $y = x^3$ 

\n**f)**  $y = x^3 - 3x$ 

\n**g)**  $y = x^3 - 3x$ 

\n**h)**  $y = x^3 - 3x$ 

\n**i)**  $y = x^3 - 3x$ 

\n**g)**  $y = x^3 - 3x$ 

\n**h)**  $y = x^3 - 3x$ 

\n**i)**  $y = x^3 - 3x$ 

\n**g)**  $y = x^3 - 3x$ 

\n**h)**  $y = x^3 - 3x$ 

\n**i)**  $y = x^3 - 3x$ 

\n**g)**  $y = x^3 - 3x$ 

\n**h)**  $y = x^3 - 3x$ 

\n**i)**  $y = x^3 - 3x$ 

\n**o)**  $y = x^3 - 3x$ 

\n**h)**  $y = x^3 - 3x$ 

\n**i)**  $y = x^3 - 3x$ 

\n**o)**  $y = x^3 - 3x$ 

\n**l)**  $y = x^3 - 3x$ 

\n**u)**  $y = x^3 - 3x$ 

\n**u)**  $y = x^3 - 3x$ 

\n**u)**  $y = x^3 - 3x$ 

\n**u)**  $y = x^3 -$ 

**53 Indica en cada una de estas funciones los valores de** *x* **en los que** *f'* **es positiva y en los que** *f'* **es negativa.**

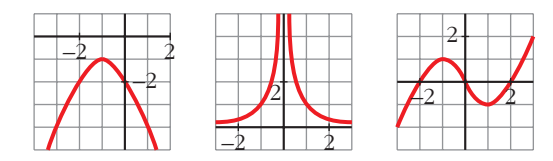

☛ *Observa su crecimiento y decrecimiento. La primera crece si x < –1.*

a) 
$$
f' > 0
$$
 si  $x < -1$   
\n $f' < 0$  si  $x > -1$   
\nb)  $f' > 0$  si  $x < 0$   
\n $f' < 0$  si  $x > 0$   
\nc)  $f' > 0$  si  $x \in (-\infty, -1) \cup (1, +\infty)$   
\n $f' < 0$  si  $x \in (-1, 1)$ 

**54 Dada la función**  $f(x) = x^3 - 6x^2 + 9x + 4$ , obtén su función derivada y es**tudia su signo.** 

**¿Cuáles son los intervalos de crecimiento y de decrecimiento de** *f* **? ¿Tiene** *f* **máximo o mínimo?**

$$
f'(x) = 3x^2 - 12x + 9 \rightarrow 3x^2 - 12x + 9 = 0 \qquad x = 1
$$
\n
$$
f' > 0 \qquad f' < 0 \qquad f' > 0
$$

Crece en  $(-\infty, 1) \cup (3, +\infty)$ . Decrece en (1, 3). Máximo en  $x = 1$ . Mínimo en  $x = 3$ .

#### **Gráficas de funciones polinómicas y racionales**

**55 Representa una función**  $y = f(x)$  de la que sabemos:

- **Es continua.**
- $\lim_{x \to -\infty} f(x) = +\infty; \quad \lim_{x \to +\infty} f(x) = -\infty$
- **Tiene tangente horizontal en (–3, 2) y en (1, 5).**

**Indica si los puntos de tangente horizontal son máximos o mínimos.**

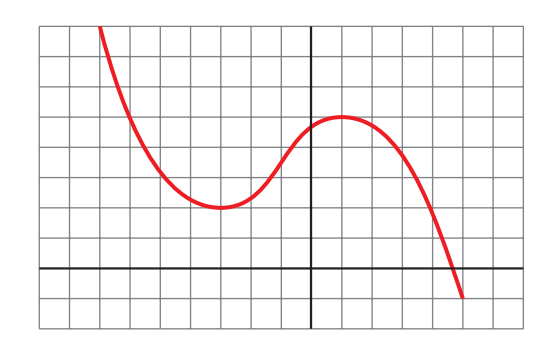

 $(-3, 2)$  es un mínimo.

(1, 5) es un máximo.

#### **56 De una función polinómica sabemos que:**

- $\lim_{x \to -\infty} f(x) = +\infty; \quad \lim_{x \to +\infty} f(x) = +\infty$
- **Su derivada es igual a 0 en (–2, 2) y en (2, –1).**
- **Corta a los ejes en (0, 0) y en (4, 0).**

**Represéntala gráficamente.**

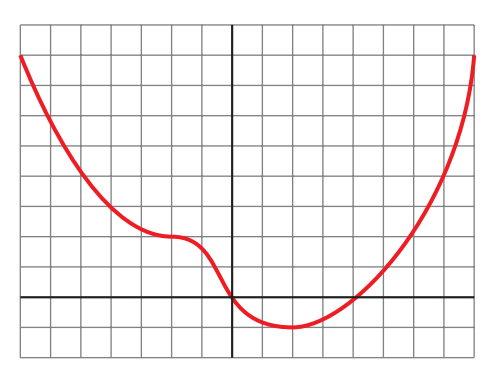

- **57 Representa la función continua**  $y = f(x)$  de la que sabemos:
	- **En los puntos (–1, –2) y (1, 2) la tangente es horizontal.**
	- **Sus ramas infinitas son así:**

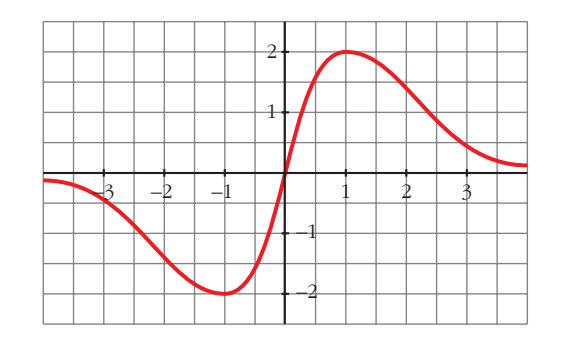

**58 Comprueba que la función**  $y = (x-1)^3$  **pasa por los puntos (0, -1), (1, 0) y (2, 1). Su derivada se anula en el punto (1, 0). ¿Puede ser un máximo o un mínimo ese punto?**

$$
f'(x) = 3(x - 1)^2
$$
:  $f(0) = -1 \rightarrow \text{ pasa por } (0, -1)$   
 $f(1) = 0 \rightarrow \text{pasa por } (1, 0)$   
 $f(2) = 1 \rightarrow \text{pasa por } (2, 1)$   
 $f'(1) = 0$ 

El punto (1, 0) no es ni máximo ni mínimo, porque la derivada no cambia de signo.

#### **Página 197**

**59** Comprueba que la función  $y = \frac{x^2 + 1}{x}$  tiene dos puntos de **tangente horizontal,**  $(-1, -2)$  **y**  $(1, 2)$ **; sus asíntotas son**  $x = 0$ **e** *y* **=** *x* **y la posición de la curva respecto de las asíntotas es la que se indica en la ilustración de la derecha. Represéntala.** *x*

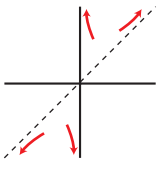

 $f(x) = x + \frac{1}{x}$  $f'(x) = 1 - \frac{1}{x^2} = \frac{x^2 - 1}{x^2} = 0 \implies x = -1, \ x = 1$ Puntos  $(-1, -2)$  y  $(1, 2)$ .  $\lim_{x \to 0^+} f(x) = +\infty;$   $\lim_{x \to 0^-} f(x) = -\infty$ Asíntota vertical en  $x = 0$ . Asíntota oblicua en  $y = x$ . *x*2 1 *x*2 *x*

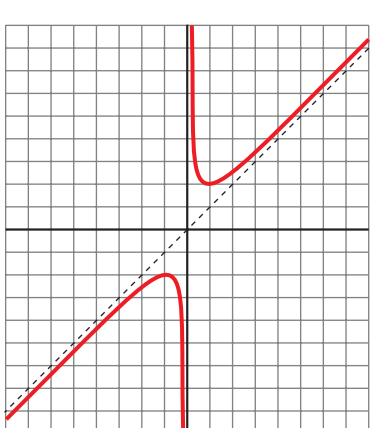

**60**  $\vert$  Comprueba que la función  $y = \frac{2x^2}{2}$ *x***<sup>2</sup> + 1**

- **Tiene derivada nula en (0, 0).**
- **La recta** *y* **= 2 es una asíntota horizontal.**
- **Posición de la curva respecto a la asíntota:**

$$
Si x \rightarrow -\infty, y < 2. Si x \rightarrow +\infty, y < 2.
$$

**Represéntala.**

• 
$$
f'(x) = \frac{4x(x^2 + 1) - 2x(2x^2)}{(x^2 + 1)^2} = \frac{4x}{(x^2 + 1)^2}
$$
  
\n $f'(0) = 0$ ;  $f(0) = 0$   
\n•  $\lim_{x \to \pm \infty} \frac{2x^2}{x^2 + 1} = 2$ 

**61 Completa la gráfica de una función de la que sabemos que tiene tres puntos singulares:**

$$
\left(-3, -\frac{5}{2}\right)
$$
, (0, 0) y  $\left(3, \frac{5}{2}\right)$ 

**y que sus ramas infinitas son las representadas.**

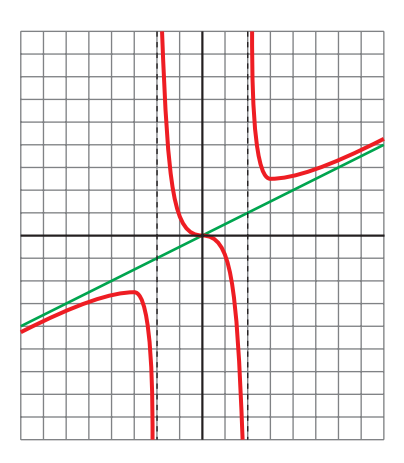

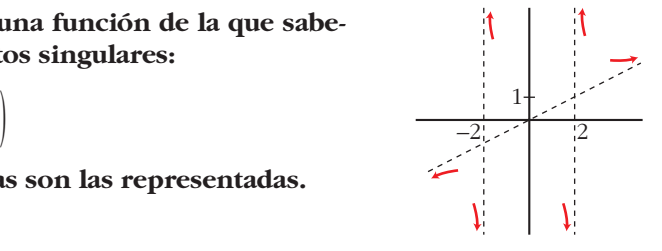

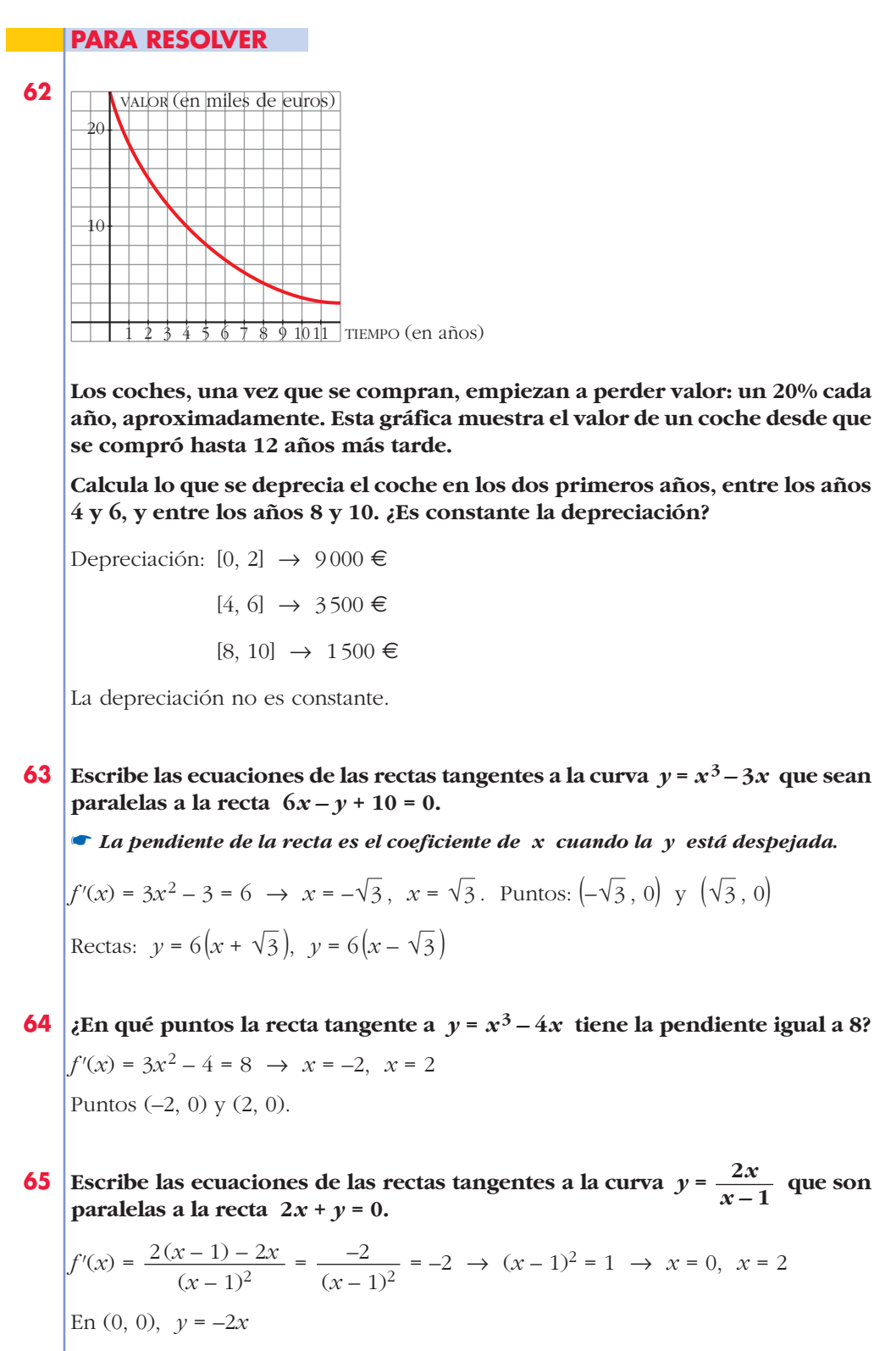

**66 Halla** los puntos de tangente horizontal de la función  $y = x^3 - 3x^2 - 9x - 1$ .

 $f'(x) = 3x^2 - 6x - 9 = 0 \rightarrow x = -1, x = 3.$ Puntos (–1, 4) y (3, –28).

**67 ¿En qué puntos de la función** *y* **= 1/***x* **la recta tangente es paralela a la bisectriz del segundo cuadrante?** 

**¿Existe algún punto de tangente horizontal en esa función?**

 $f'(x) = -\frac{1}{x^2} = -1 \rightarrow x = -1, x = 1$ . Puntos (-1, -1) y (1, 1). *x*2

No existe ningún punto de tangente horizontal, pues  $f'(x) = \frac{1}{x^2} = 0$  no tiene solución. *x*2

- **68 La altura que alcanza una piedra lanzada hacia arriba viene dada por la fun**ción  $f(t) = 20t - 5t^2$  (*t* en segundos, *f* en metros).
	- **a) Calcula su velocidad media entre** *t* **= 0 y** *t* **= 5.**
	- **b)¿En qué instante la velocidad es igual a 0?**
	- **c) ¿En algún momento su velocidad de la piedra es 15 m/s? En caso afirmativo, ¿a qué altura?**

a) T.V.M. [0, 5] = 
$$
\frac{f(5) - f(0)}{5 - 0} = \frac{-25 - 0}{5} = -5 \text{ m/s}
$$

b)  $f'(t) = 20 - 10t \rightarrow f'(t) = 0$ ;  $20 - 10t = 0 \rightarrow t = 2$ 

A los 2 segundos.

c)  $f'(t) = 15 \rightarrow 20 - 10t = 15 \rightarrow t = 0.5$  s

A los 0,5 segundos la velocidad es 15 m/s.

La altura en ese instante es:

 $f(0,5) = 8,75$  m.

**69 Determina los intervalos de crecimiento y de decrecimiento de las siguientes funciones y di si tienen máximo o mínimo:**

**a**)  $v = -3x^2 + 6x$  **b**)  $v = 2x^2 - 8x + 7$ **c**)  $y = \frac{2x}{y^2}$  **d**)  $y =$ a)  $f'(x) = -6x + 6 \rightarrow \text{En } (-\infty, 1)$  crece y en  $(1, +\infty)$  decrece. Tiene un máximo en (1, 3). b)  $f'(x) = 4x - 8 \rightarrow$  Creciente en  $(2, +\infty)$ ; decreciente en  $(-\infty, 2)$ . Tiene un mínimo en (2, –1). *x* **– 1 2***x* **+ 3** *x* **– 3**

c) 
$$
f'(x) = \frac{-6}{(x-3)^2}
$$
  $\rightarrow$  Decreciente en todo su dominio:  $|\mathbf{R} - \{3\}|$   
d)  $f'(x) = \frac{5}{(2x+3)^2}$   $\rightarrow$  Creciente en todo su dominio:  $|\mathbf{R} - \left\{-\frac{3}{2}\right\}|$ 

**70 Halla el vértice de la parábola**  $y = x^2 + 6x + 11$  **teniendo en cuenta que en ese punto la tangente es horizontal.**

 $f'(x) = 2x + 6 = 0 \rightarrow x = -3$ Punto  $(-3, 2)$ .

**71 Halla el valor de** *k* **para que la tangente a la gráfica de la función**  $y = x^2 + y^2$  $kx-1$  en  $x=0$  sea paralela a la recta  $y = 3x + 2$ .

$$
f'(x) = 2x + k \to f'(0) = k \to k = 3
$$

### **Página 198**

**72 En cada una de las siguientes funciones, halla los puntos singulares y, con ayuda de las ramas infinitas, decide si son máximos o mínimos. Represéntalas:**

\n**a)** 
$$
y = x^3 - 3x^2
$$
   
\n**b)**  $y = x^3 - 3x + 2$    
\n**c)**  $y = x^4 + 4x^3$    
\n**d)**  $y = x^3 - 9x^2 + 24x - 20$    
\n**e)**  $y = 12x - x^3$    
\n**f)**  $y = -x^4 + x^2$    
\n**g)**  $y = x^5 - 6x^3 - 8x - 1$    
\n**h)**  $y = x^4 - 8x^2 + 2$    
\n**i)**  $y = x^4 - 8x^2 + 2$    
\n**o)**  $y = x^4 - 8x^2 + 2$    
\n**l**  $y = x^4 - 8x^2 + 2$    
\n**o)**  $y = x^4 - 8x^2 + 2$    
\n**l**  $y = x^4 - 8x^2 + 2$    
\n**l**  $y = x^4 - 8x^2 + 2$    
\n**l**  $y = x^4 - 8x^2 + 2$    
\n**l**  $y = x^4 - 8x^2 + 2$    
\n**l**  $y = x^4 - 8x^2 + 2$    
\n**l**  $y = x^3 - 3x^2 - 6x$    
\n**l**  $y = x^3 - 3x^2 - 6x$    
\n**l**  $y = x^3 - 3x^2 - 6x$    
\n**l**  $y = x^3 - 3x^2 - 6x$    
\n**l**  $y = x^3 - 3x^2 - 6x$    
\n**l**  $y = x^3 - 3x^2 - 6x$    
\n**l**  $y = x^3 - 3x^2 - 6x$    
\n**l**  $y = x^4 - 8x^2 + 2$    
\n**u**  $y = x^4 - 8x^2 + 2$    
\n**u**  $y = x^4 -$ 

 $\frac{3x}{2}$ 

 $\overline{+10}$ 

*X*

b) 
$$
f'(x) = 3x^2 - 3
$$
  
\n $f'(x) = 0 \Leftrightarrow x = \pm 1$   
\n $\int f(1) = 0 \rightarrow (1, 0)$   
\n $\int f(-1) = 4 \rightarrow (-1, 4)$   
\n $\lim_{x \to -\infty} (x^3 - 3x + 2) = -\infty$   
\n $\lim_{x \to +\infty} (x^3 - 3x + 2) = +\infty$   
\n $(-1, 4)$  maximum y (1, 0) minimum.  
\nc)  $f'(x) = 4x^3 + 12x^2$   
\n $f'(x) = 0 \Leftrightarrow$   
\n $\Leftrightarrow \begin{cases} x = 0 \rightarrow f(0) = 0 \rightarrow (0, 0) \\ x = -3 \rightarrow f(-3) = -27 \rightarrow (-3, -27) \end{cases}$   
\n $\lim_{x \to +\infty} (x^4 + 4x^3) =$   
\n $= \lim_{x \to +\infty} (x^4 + 4x^3) = +\infty$   
\n $(-3, -27)$  mínimo.  
\nd)  $f'(x) = 3x^2 - 18x + 24$ ;  $f'(x) = 0 \Leftrightarrow$   
\n $\Leftrightarrow x = \frac{6 \pm \sqrt{36 - 32}}{2} = \frac{6 \pm 2}{2} = \sqrt{4}$   
\n $\int f(4) = -4 \rightarrow (4, -4)$   
\n $\int f(2) = 0 \rightarrow (2, 0)$   
\n $\lim_{x \to +\infty} (x^3 - 9x^2 + 24x - 20) = -\infty$   
\n $\lim_{x \to +\infty} (x^3 - 9x^2 + 24x - 20) = +\infty$   
\n $(2, 0)$  máximo y (4, -4) mínimo.  
\ne)  $f'(x) = 12 - 3x^2$ ;  $f'(x) = 0 \Leftrightarrow x = \pm 2$   
\n $\int f(2) = 16 \rightarrow (2, 16)$   
\n $\lim_{x \to -\infty} (12x - x^3) = +\infty$   
\n $\lim_{x \to$ 

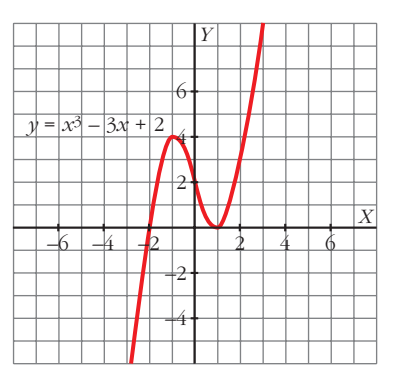

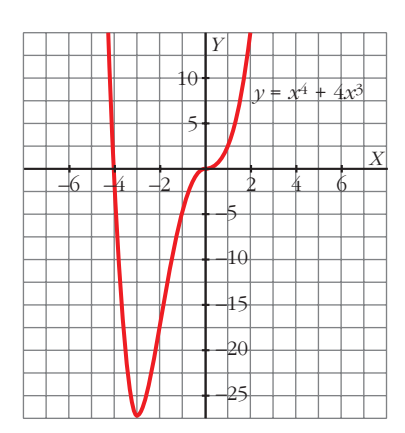

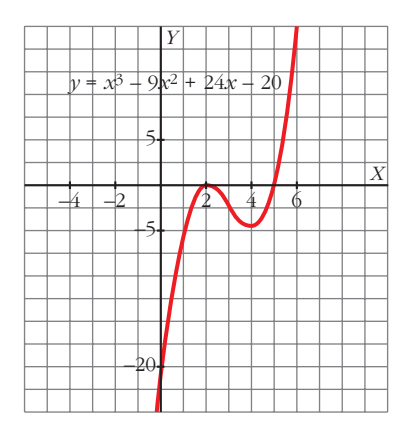

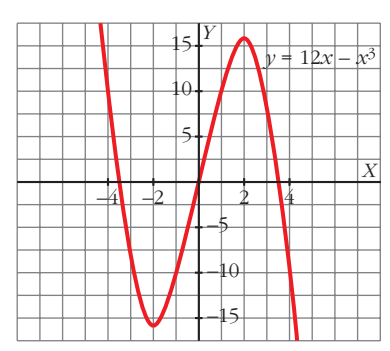

# **UNIDAD 7**

f) 
$$
f'(x) = -4x^3 + 2x
$$
;  $f'(x) = 0 \Leftrightarrow$   
\n
$$
\begin{cases}\nx = 0 \rightarrow f(0) = 0 \rightarrow (0, 0) \\
x = \frac{\sqrt{2}}{2} \rightarrow f\left(\frac{\sqrt{2}}{2}\right) = \frac{1}{4} \rightarrow \left(\frac{\sqrt{2}}{2}, \frac{1}{4}\right) \\
x = -\frac{\sqrt{2}}{2} \rightarrow f\left(-\frac{\sqrt{2}}{2}\right) = \frac{1}{4} \rightarrow \left(-\frac{\sqrt{2}}{2}, \frac{1}{4}\right)\n\end{cases}
$$
\n
$$
\lim_{x \to -\infty} (-x^4 + x^2) = -\infty; \quad \lim_{x \to +\infty} (-x^4 + x^2) = -\infty
$$
\n
$$
\left(\frac{\sqrt{2}}{2}, \frac{1}{4}\right) y \left(-\frac{\sqrt{2}}{2}, \frac{1}{4}\right) \text{son maximos } y (0, 0), \text{ minimo.}
$$

 $g) f'(x) = 5x^4 - 18x^2 - 8;$   $f'(x) = 0 \Leftrightarrow$  $\Leftrightarrow$   $\begin{cases} x = 2 \rightarrow f(2) = -33 \rightarrow (2, -33) \end{cases}$  $\lim_{x \to -\infty} (x^5 - 6x^3 - 8x - 1) = -\infty$  $\lim_{x \to +\infty} (x^5 - 6x^3 - 8x - 1) = +\infty$  $x = -2 \rightarrow f(-2) = 31 \rightarrow (-2, 31)$  $\left\{ \begin{matrix} 1 \\ 1 \end{matrix} \right.$ 

(–2, 31) máximo y (2, –33) mínimo.

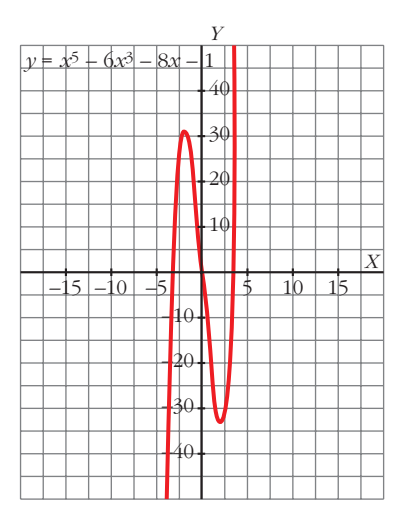

h)
$$
f'(x) = 4x^3 - 16x
$$
;  $f'(x) = 0 \Leftrightarrow$   
\n
$$
\Leftrightarrow \begin{cases}\nx = 0 \rightarrow f(0) = 2 \rightarrow (0, 2) \\
x = 2 \rightarrow f(2) = -14 \rightarrow (2, -14) \\
x = -2 \rightarrow f(-2) = -14 \rightarrow (-2, -14)\n\end{cases}
$$
\n
$$
\lim_{x \to +\infty} (x^4 - 8x^2 + 2) = +\infty
$$
\n
$$
\lim_{x \to -\infty} (x^4 - 8x^2 + 2) = -\infty
$$
\n
$$
(0, 2) \text{ maximo, y (2, -14) y (-2, -14) minimos.}
$$

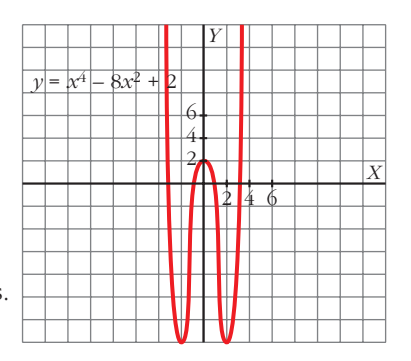

**73 Representa las siguientes funciones hallando los puntos singulares y estudiando sus ramas infinitas:**

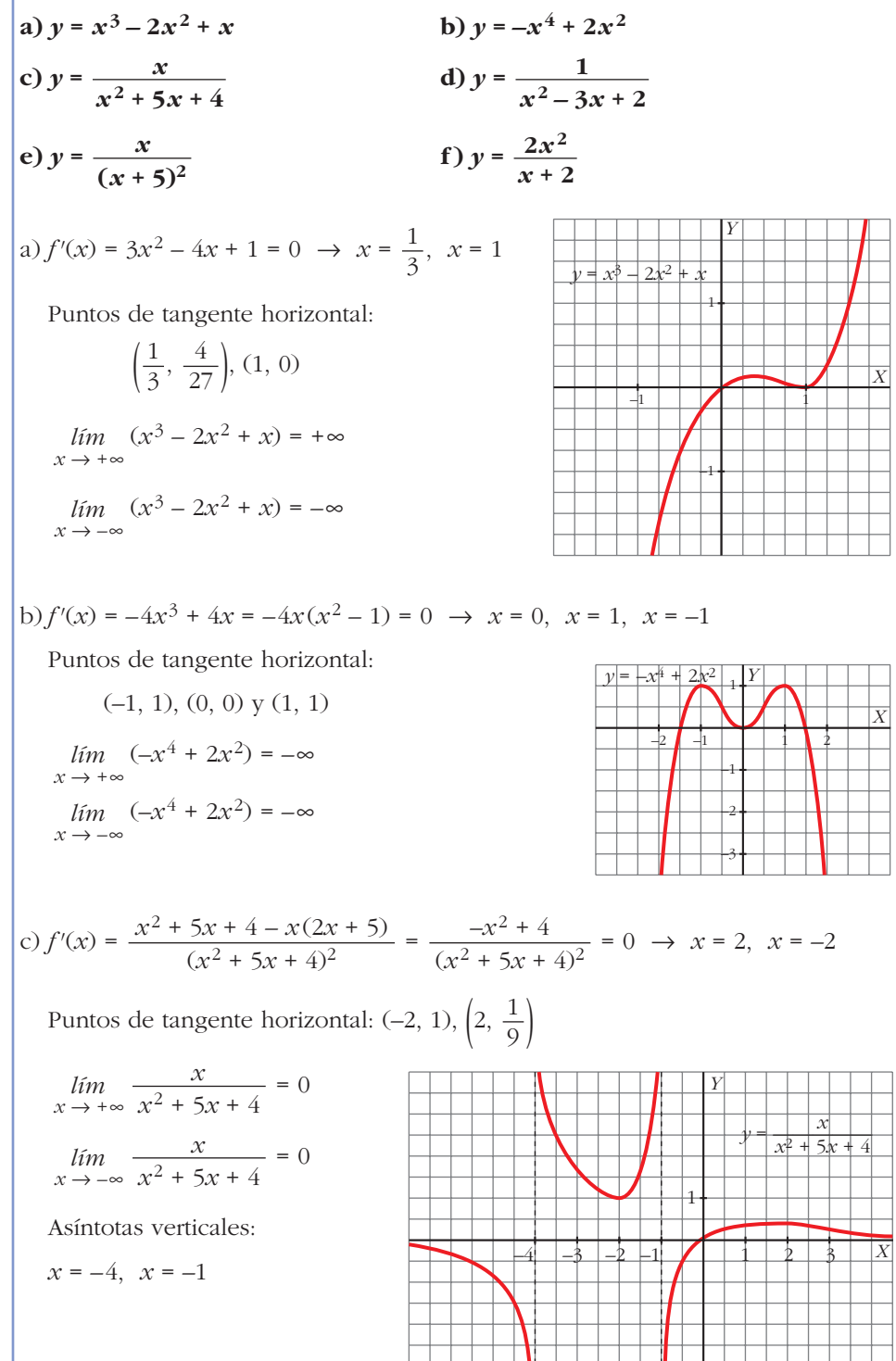

**UNIDAD 7**

d) 
$$
f'(x) = \frac{-(2x-3)}{(x^2-3x+2)^2} = 0 \rightarrow x = \frac{3}{2}
$$
  
\nPuntos de tangente horizontal:  $\left(\frac{3}{2}, -4\right)$   
\n $x \rightarrow +\infty$   $\frac{1}{x^2-3x+2} = 0$   
\n $x \rightarrow -\infty$   $\frac{x^2-3x+2}{x^2-3x+2} = 0$   
\nAsíntotas verticales:  $x = 1$ ,  $x = 2$   
\n $\frac{1}{3 \rightarrow 2}$   
\n $y = \frac{1}{x^2-3x+2} = \frac{1}{3}$   
\n $y = \frac{1}{x^2-3x+2} = \frac{1}{3}$   
\n $y = \frac{1}{x^2-3x+2} = \frac{1}{3}$   
\n $\frac{4}{3 \rightarrow 2}$   
\n $\frac{5}{7}$   
\n $\frac{1}{5}$   
\n $\frac{1}{5}$   
\n $\frac{1}{5}$   
\n $\frac{1}{5}$   
\n $\frac{1}{5}$   
\n $\frac{1}{5}$   
\n $\frac{1}{5}$   
\n $\frac{1}{5}$   
\n $\frac{1}{5}$   
\n $\frac{1}{5}$   
\n $\frac{1}{5}$   
\n $\frac{1}{5}$   
\n $\frac{1}{5}$   
\n $\frac{1}{5}$   
\n $\frac{1}{5}$   
\n $\frac{1}{5}$   
\n $\frac{1}{5}$   
\n $\frac{1}{5}$   
\n $\frac{1}{5}$   
\n $\frac{1}{5}$   
\n $\frac{1}{5}$   
\n $\frac{1}{5}$   
\n $\frac{1}{5}$   
\n $\frac{1}{5}$   
\n $\frac{1}{5}$   
\n $\frac{1}{5}$   
\n $\frac{1}{5}$   
\n $\frac{1}{5}$   
\n $\frac{1}{5}$   
\n $\frac{1}{5}$   
\n $\frac{1}{5}$   
\n $\$ 

f) 
$$
f'(x) = \frac{4x(x+2) - 2x^2}{(x+2)^2} = \frac{2x^2 + 8x}{(x+2)^2} = \frac{2x(x+4)}{(x+2)^2} = 0 \rightarrow x = 0, x = -4
$$
  
\nPuntos de tangente horizontal:  
\n $(-4, -16), (0, 0)$   
\n $\frac{2x^2}{x+2} = 2x - 4 + \frac{8}{x+2}$   
\n $(y = 2x - 4 \text{ asíntota oblicua})$   
\nAsíntota vertical:  $x = -2$   
\n $(y = -4 \text{ as } x = -2)$   
\n $(y = 2x - 4 \text{ as } x = -2)$   
\n $(y = 2x - 4 \text{ as } x = -2)$   
\n $(y = 2x - 4 \text{ as } x = -2)$   
\n $(y = 2x - 4 \text{ as } x = -2)$   
\n $(y = 2x - 4 \text{ as } x = -2)$   
\n $(y = 2x - 4 \text{ as } x = -2)$   
\n $(y = 2x - 4 \text{ as } x = -2)$   
\n $(y = 2x - 4 \text{ as } x = -2)$   
\n $(y = 2x - 4 \text{ as } x = -2)$   
\n $(y = 2x - 4 \text{ as } x = -2)$   
\n $(y = 2x - 4 \text{ as } x = -2)$   
\n $(y = 2x - 4 \text{ as } x = -2)$   
\n $(y = 2x - 4 \text{ as } x = -2)$ 

**74 Comprueba que estas funciones no tienen puntos de tangente horizontal. Represéntalas estudiando sus ramas infinitas y los puntos de corte con los ejes:**

**a)** 
$$
y = \frac{x-3}{x+2}
$$
 **b)**  $y = \frac{x^2-1}{x}$  **c)**  $y = \frac{x^3}{3} + 4x$  **d)**  $y = \frac{1}{(x-2)^2}$ 

\n**a)**  $f'(x) = \frac{5}{(x+2)^2} \neq 0$ 

\nLos puntos de corte son:  $\left(0, -\frac{3}{2}\right)$ ,  $(3, 0)$ 

\n
$$
\lim_{x \to -\infty} \frac{x-3}{x+2} = 1
$$

\n
$$
\lim_{x \to +\infty} \frac{x-3}{x+2} = 1
$$

\nAsíntota vertical:  $x = -2$ 

\n
$$
\lim_{y \to +\infty} \frac{x}{x+2}
$$

\n
$$
\lim_{y \to +\infty} \frac{y}{x+2}
$$

\n
$$
\lim_{x \to +\infty} \frac{y}{x+2} = \frac{1}{x+2}
$$

\n
$$
\lim_{x \to +\infty} \frac{y}{x+2} = \frac{1}{x+2}
$$

\n
$$
\lim_{x \to +\infty} \frac{y}{x+2} = \frac{1}{x+2}
$$

\n
$$
\lim_{x \to +\infty} \frac{1}{x+2} = \frac{1}{x+2}
$$

\n
$$
\lim_{x \to +\infty} \frac{1}{x+2} = \frac{1}{x+2}
$$

\n
$$
\lim_{x \to +\infty} \frac{1}{x+2} = \frac{1}{x+2}
$$

 $\mathsf{H}$ 

**UNIDAD 7**

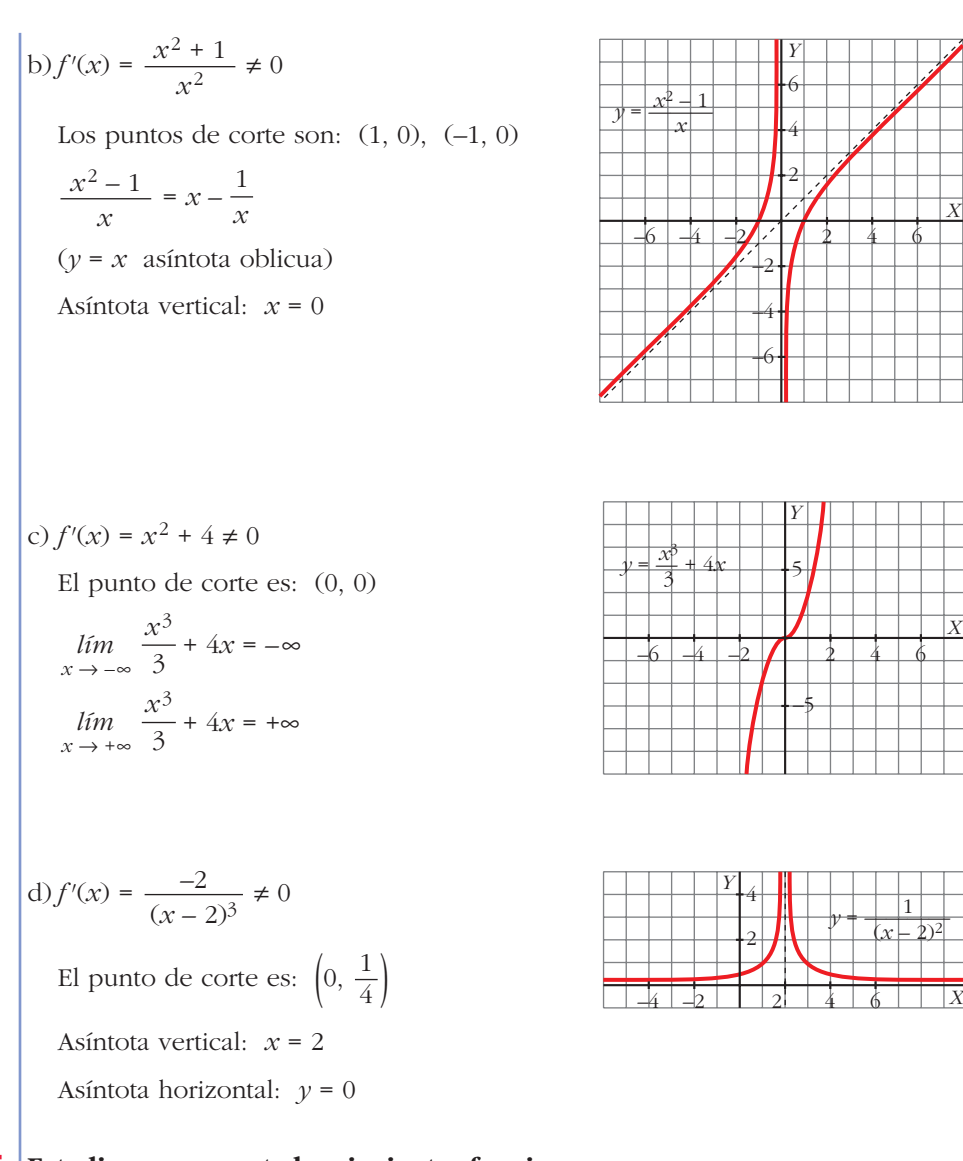

**75 Estudia y representa las siguientes funciones:**

**a**)  $y = \frac{x}{2}$  **b**)  $y =$ **c**)  $y = \frac{x+2}{2}$  **d**)  $y =$ **e**)  $y = \frac{x^2 - 1}{x^2}$  **f**)  $y =$ **g**)  $y = \frac{x^2}{2x^2 + 3}$  **h**)  $y =$ **i**)  $y = \frac{x^2 - x + 1}{2}$  **j**)  $y = \frac{x^2 - 5}{2}$ *j*)  $y = \frac{x^2 - 5}{2x - 4}$  $x^2 + x + 1$ *x***<sup>2</sup>**  $(x-2)^2$ *x***<sup>2</sup> – 4***x* **+ 3** *x***<sup>2</sup>**  $1 - x^2$ *x* **+ 2**  $(x-1)^2$ *x* **+ 2** *x***<sup>2</sup> – 6***x* **+ 5** *x*  $1 - x^2$ *x***<sup>2</sup> – 16**

a) 
$$
f'(x) = \frac{-x^2 - 16}{(x^2 - 16)^2}
$$

Asíntotas verticales:  $x = -4$ ,  $x = 4$ 

Asíntotas horizontales:  $y = 0$ 

No hay asíntotas oblicuas ni puntos de tangente horizontal.

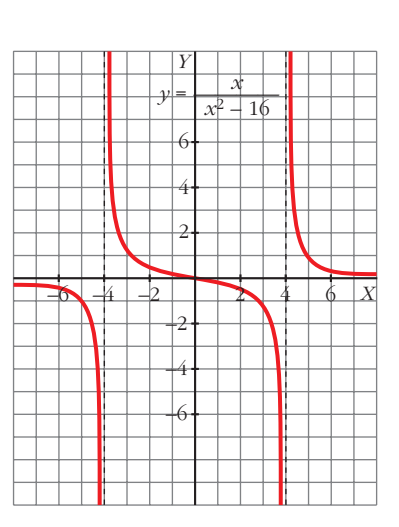

b) 
$$
f'(x) = \frac{x^2 + 1}{(1 - x^2)^2}
$$

Asíntotas verticales:  $x = 1$ ,  $x = -1$ 

Asíntotas horizontales:  $y = 0$ 

No hay asíntotas oblicuas ni puntos de tangente horizontal.

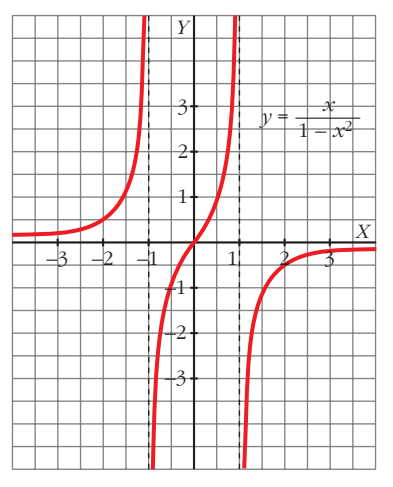

c) 
$$
f'(x) = \frac{-x^2 - 4x + 17}{(x^2 - 6x + 5)^2}
$$

Asíntotas verticales:  $x = 5$ ,  $x = 1$ 

Asíntotas horizontales:  $y = 0$ 

No hay asíntotas oblicuas.

Sus puntos de tangente horizontal son, aproximadamente:

 $(-6,58; -0,052)$ ,  $(2,58; -1,197)$ 

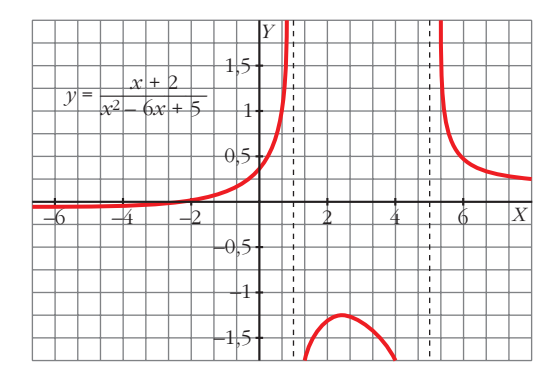

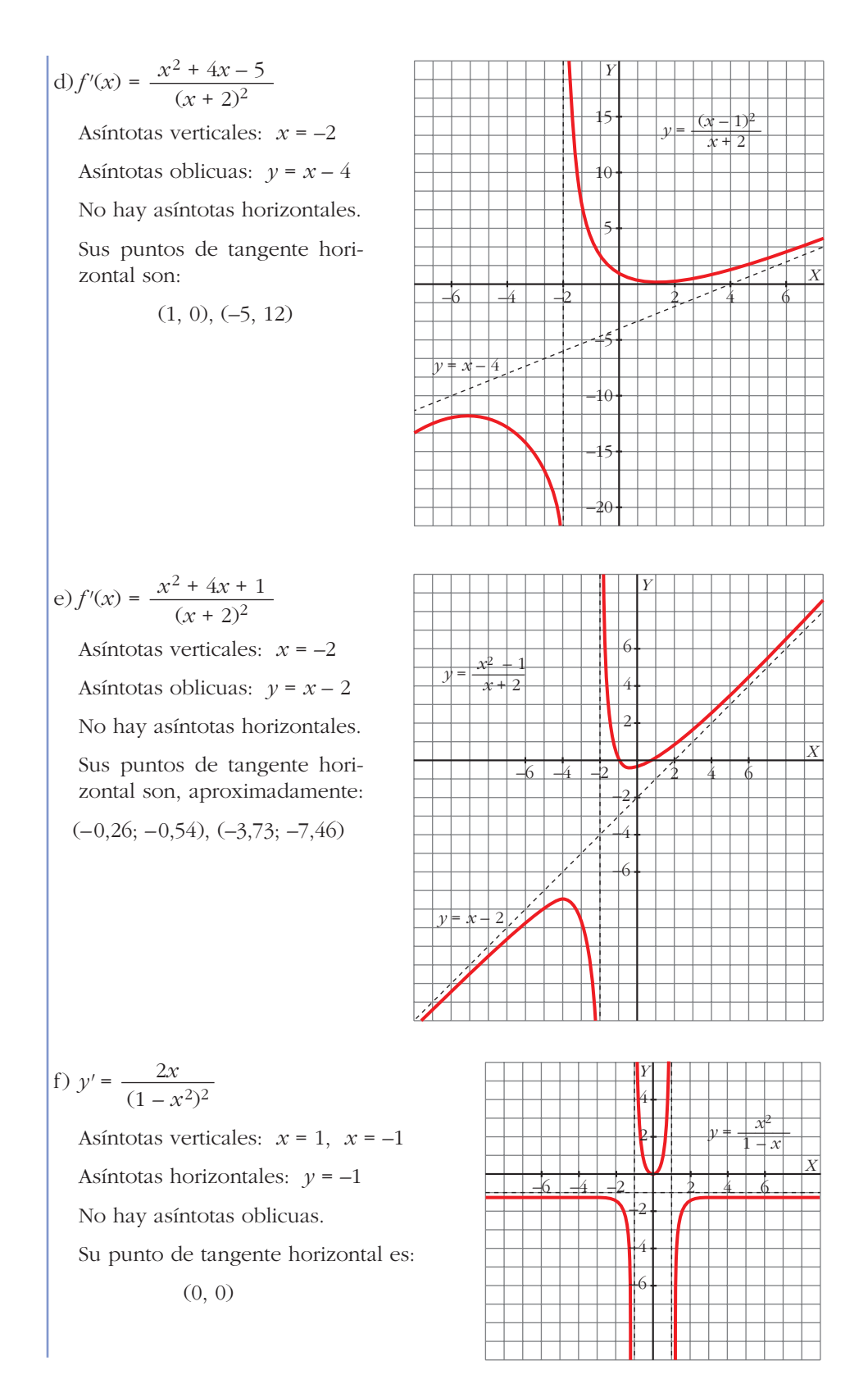

g) 
$$
f'(x) = \frac{-4x^2 + 6x}{(x^2 - 4x + 3)^2}
$$
  
\nAsíntotas verticales:  $x = 3$ ,  $x = 1$   
\nAsíntotas horizontales:  $y = 1$   
\nNo hay asíntotas oblicuas.  
\nSus puntos de tangente hori-  
\nzontal son:

$$
(0, 0), \left(\frac{3}{2}, -3\right)
$$

$$
(x, 3)
$$
,  $(2, 3)$ 

h) 
$$
f'(x) = -\frac{2x}{(x-2)^3}
$$

Asíntotas verticales: *x* = 2

Asíntotas horizontales:  $y = 1$ 

No hay asíntotas oblicuas.

Su punto de tangente horizontal es: (0, 0)

i) 
$$
f'(x) = \frac{2x^2 - 2}{(x^2 + x + 1)^2}
$$

Asíntotas horizontales: *y* = 1

No hay asíntotas verticales ni oblicuas.

Sus puntos de tangente horizontal son:

$$
\left(1, \frac{1}{3}\right), \ (-1, 3)
$$

j) 
$$
f'(x) = \frac{2x^2 - 8x + 10}{(2x - 4)^2}
$$

Asíntotas verticales: *x* = 2

Asíntotas oblicuas:  $y = \frac{x}{2} + 1$ 2

No hay asíntotas horizontales ni puntos de tangente horizontal.

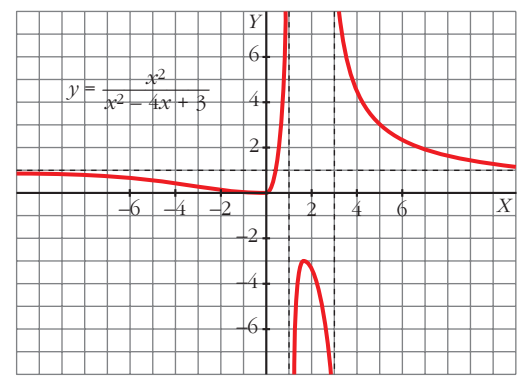

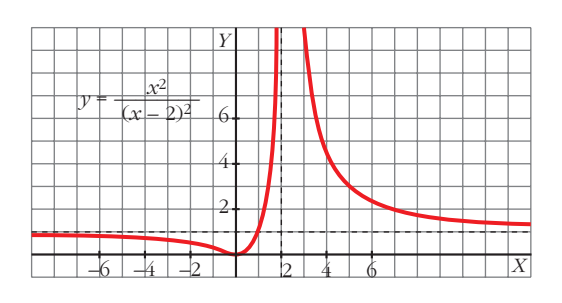

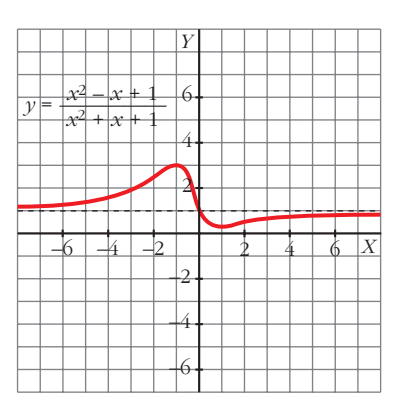

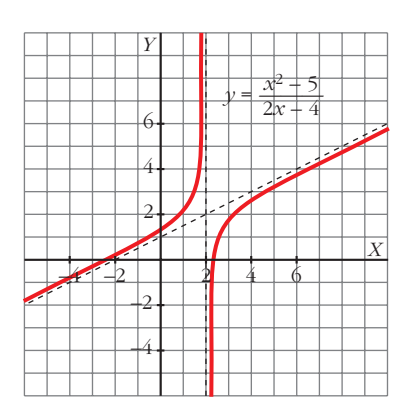

**76 Determina la parábola**  $y = ax^2 + bx + c$  que es tangente a la recta  $y = 2x - 3$ en el punto  $A(2, 1)$  y que pasa por el punto  $B(5, -2)$ .

 $f(x) = ax^2 + bx + c$  $f'(x) = 2ax + b$ La función es  $f(x) = -x^2 + 6x - 7$ .  $a = -1$ *b* = 6  $c = -7$  $\parallel$ ¢  $\int$  $f(2) = 1 \rightarrow 4a + 2b + c = 1$  $f'(2) = 2 \rightarrow 4a + b = 2$  $f(5) = -2 \rightarrow 25a + 5b + c = -2$ 

**77 Halla el valor de** *x* **para el que las tangentes a las curvas**  $y = 3x^2 - 2x + 5$  **e**  $y = x^2 + 6x$  sean paralelas y escribe las ecuaciones de esas tangentes.

 $\left\{\n \begin{array}{ccc}\n 6x - 2 = 2x + 6 & \rightarrow & x = 2\n \end{array}\n\right\}$  $f(x) = 3x^2 - 2x + 5 \rightarrow f'(x) = 6x - 2$  $g(x) = x^2 + 6x \rightarrow g'(x) = 2x + 6$ 

Para  $f(x) = 3x^2 - 2x + 5$  la tangente en  $x = 2$  es:

 $y = 10(x - 2) + 13 \rightarrow y = 10x - 7$ 

Para  $g(x) = x^2 + 6x$  la tangente en  $x = 2$  es:

$$
y = 10(x - 2) + 16 \rightarrow y = 10x - 4
$$

**78** Halla a, b y c en  $f(x) = x^3 + ax^2 + bx + c$  de modo que la gráfica de f ten**ga tangente horizontal en**  $x = -4$  **y** en  $x = 0$  **y** que pase por  $(1, 1)$ .

 $f(x) = x^3 + ax^2 + bx + c$  $f'(x) = 3x^2 + 2ax + b$ *a* = 6  $b = 0$  $c = -6$  $\vert$ ¢  $\int$  $f'(-4) = 0 \rightarrow 48 - 8a + b = 0$  $f'(0) = 0 \rightarrow b = 0$  $f(1) = 1 \rightarrow 1 + a + b + c = 1$ 

La función es  $f(x) = x^3 + 6x^2 - 6$ .

**79 Calcula** *a* **y** *b* de modo que la función  $f(x) = 2x^3 + bx^2 + ax - 5$  tenga un máximo en  $x = 1$  y un mínimo en  $x = 2$ .

 $f'(x) = 6x^2 + 2bx + a$  $f'(1) = 0 \rightarrow 6 + 2b + a = 0$  $f'(2) = 0 \rightarrow 24 + 4b + a = 0$ *a* = 12 *b* = –9 ° ¢ £  $a + 2b = -6$  $a + 4b = -24$ 

#### **CUESTIONES TEÓRICAS**

- **80 Calcula la T.V.M. de**  $f(x) = 3x 2$  en los intervalos  $[-1, 2]$ ,  $[1, 3]$  y  $[-3, 4]$ . **Justifica por qué obtienes el mismo resultado.**
	- T.V.M.  $[-1, 2] = \frac{4+5}{2} = 3$ 3
	- T.V.M.  $[1, 3] = \frac{7-1}{2} = 3$ 2

T.V.M. [-3, 4] = 
$$
\frac{10 + 11}{7}
$$
 = 3

T.V.M. = 3 para todos, porque la función es una recta de pendiente 3.

**81 Dibuja una función que tenga derivada nula en** *x* **= 1 y en** *x* **= –1, derivada negativa en el intervalo [–1, 1] y positiva para cualquier otro valor de** *x***.**

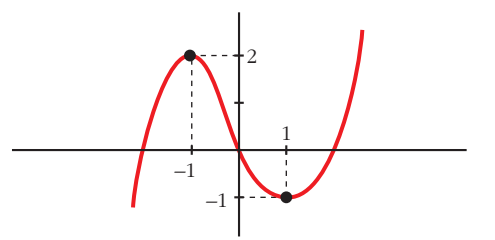

82 **Pon ejemplos de funciones** *f* **cuya derivada sea**  $f'(x) = 2x$ **. ¿Cuántas existen?**

Existen infinitas.

 $f(x) = x^2 + k$ , donde *k* es cualquier número.

**83 Esta es la gráfica de la función**  $y = x^3$ **.** 

**¿Por qué podemos asegurar que el eje de abscisas es la tangente de esa curva en (0, 0)?**

Ecuación de la tangente en (0, 0):

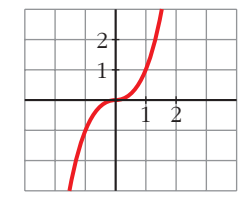

 $f'(x) = 3x^2 \rightarrow f'(0) = 0 \rightarrow y = 0 + 0(x - 9) \rightarrow y = 0$  es el eje de abscisas.

**84 Demuestra, utilizando la derivada, que la abscisa del vértice de la parábola**

 $y = ax^2 + bx + c$  **es**  $x = \frac{-b}{2a}$ . *f'*(*x*) = 2*ax* + *b* = 0  $\rightarrow$  *x* =  $\frac{-b}{2a}$ **2***a*

- **85 Si** *f'* **(2) = 0, ¿cuál de estas afirmaciones es correcta?**
	- **a) La función** *f* **tiene máximo o mínimo en** *x* **= 2.**
	- **b) La recta tangente en** *x* **= 2 es horizontal.**
	- **c) La función pasa por el punto (2, 0).**
	- La correcta es la b).

#### **PARA PROFUNDIZAR**

**86 La ecuación de la recta tangente a una función** *f* **(***x***) en el punto de abscisa**  $x = 2$  es  $4x - 3y + 1 = 0$ . ¿Cuál es el valor de  $f'(2)$ ? ¿Y el de  $f(2)$ ?

La recta tangente es  $y = \frac{4x+1}{2}$ ; su pendiente es  $\frac{4}{2} = f'(2)$ 3 4*x* + 1 3

$$
f(2) = 3
$$

*Y*

*f* = *g* + 1 *f'* = *g'*

*f '*

° ¢  $\rfloor$ 

- **87 ¿Qué relación existe entre** *f* **y** *g* **?**  $i$ **Y** entre  $f'$  **y**  $g'$ ? *Y X f g*  $\overline{0}$ 
	- Son rectas paralelas (de igual pendiente).
- **88 Esta es la gráfica de**  $f'$ **, la función derivada de**  $f$ **<b>. a) ¿Tiene** *f* **algún punto de tangente horizontal? b) Di para qué valores de** *x* **es** *f* **creciente y para cuáles es decreciente.** *X*

a) Sí, en *x* = 2, puesto que *f'*(2) = 0

- b) Si  $x < 2$  es creciente, pues  $f' > 0$ ; y si  $x > 2$  es decreciente, pues  $f' > 0$ .
- **89 El coste total (en dólares) de fabricación de** *q* **unidades de cierto artículo es**
	- *C*(*q*) = 3*q*<sup>2</sup> + 5*q* + 75. El coste medio por unidad es: *M*(*q*) =  $\frac{C(q)}{q}$ . *q*
	- **a) ¿Cuántas unidades se deben fabricar para que el coste medio por unidad sea mínimo?**
	- **b) Calcula** *C***(***q***) y** *M* **(***q***) para el valor de** *q* **que has hallado en el apartado a).**

a) 
$$
M(q) = \frac{3q^2 + 5q + 75}{q}
$$
  
\n $M'(q) = \frac{(6q + 5)q - (3q^2 + 5q + 75)}{q^2} = \frac{6q^2 + 5q - 3q^2 - 5q - 75}{q^2} = \frac{3q^2 - 75}{q^2} = 0 \rightarrow q^2 = 25 \rightarrow q = 5$  unidades

Se deben fabricar 5 unidades.

b) 
$$
C(5) = 175
$$
;  $M(5) = 35$ 

**90** La función  $f(x) = \frac{60x}{x^2}$  indica los beneficios obtenidos por una empresa *x*<sup>2</sup> + 9

desde que comenzó a funcionar  $(f(x))$  en miles de euros,  $x$  en años).

- **a) Represéntala gráficamente.**
- **b) ¿Al cabo de cuánto tiempo obtiene la empresa el beneficio máximo? ¿Cuál es ese beneficio?**
- **c) ¿Perderá dinero la empresa en algún momento?**

a) 
$$
f'(x) = \frac{60(x^2 + 9) - 60x \cdot 2x}{(x^2 + 9)^2} = \frac{60x^2 + 540 - 120x^2}{(x^2 + 9)^2} = \frac{-60x^2 + 540}{(x^2 + 9)^2} = 0 \rightarrow
$$

 $\rightarrow$   $x = 3$  ( $x = -3$  no está en el dominio)

Máximo en (3, 10).

 $\lim_{x \to +\infty} f(x) = 0 \to \text{asintota horizontal: } y = 0$ 

La gráfica sería:

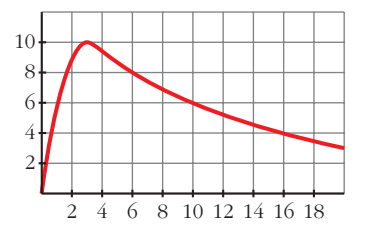

b) Beneficio máximo en  $x = 3 \rightarrow A$  los 3 años.

El beneficio sería  $f(3) = 10$  miles de euros.

c) No perderá dinero pues *f*(*x*) = 0 y *f*(*x*) > 0 para todo *x* > 0.

# **AUTOEVALUACIÓN**

**1.** Observa la gráfica de la función  $y = f(x)$  y responde.

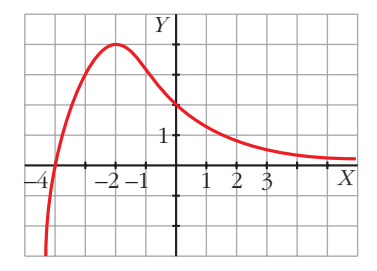

- **a) ¿Cuál es la T.V.M. en los intervalos [0, 3] y [–4, –2]?**
- **b)¿Tiene algún punto de tangente horizontal?**
- **c) ¿Para qué valores de** *x* **es** *f'* **(***x***) > 0?**
- **d)Sabemos que la tangente en el punto de abscisa** *x* **= 0 es paralela a la bisectriz del segundo cuadrante. ¿Cuánto vale** *f'* **(0)?**

a) T.V.M. [0, 3] = 
$$
\frac{f(3) - f(0)}{3 - 0} = \frac{1/2 - 2}{3} = -\frac{1}{2}
$$
  
T.V.M. [-4, -2] = 
$$
\frac{f(-2) - f(-4)}{-2 - (-4)} = \frac{4 - 0}{-2 + 4} = 2
$$

- b) Sí, *P* (–2, 4).
- c) Si  $x < -2$ ,  $f'(x) > 0$ .
- d) La recta  $y = -x$  (bisectriz del 2.º cuadrante) tiene pendiente igual a –1. Por tanto,  $f'(0) = -1$ .
- **2. Dada**  $f(x) = x^2 3x$ , prueba que  $f'(-2) = -7$  aplicando la definición de deri**vada.**

$$
f'(-2) = \lim_{h \to 0} \frac{f(-2 + h) - f(-2)}{h}
$$
  
\n
$$
f(-2) = (-2)^2 - 3(-2) = 4 + 6 = 10
$$
  
\n
$$
f(-2 + h) = (-2 + h)^2 - 3(-2 + h) = 4 - 4h + h^2 + 6 - 3h = h^2 - 7h + 10
$$
  
\n
$$
f(-2 + h) - f(-2) = h^2 - 7h
$$
  
\n
$$
\frac{f(-2 + h) - f(-2)}{h} = \frac{h^2 - 7h}{h} = h - 7
$$
  
\n
$$
\lim_{h \to 0} h - 7 = -7
$$
  
\n
$$
\lim_{h \to 0} h - 7 = -7
$$
  
\nPor tanto,  $f'(-2) = -7$ .

**3. Halla la derivada de las siguientes funciones:**

**a** 
$$
y = \sqrt{x} + \frac{2}{x}
$$

\n**b**  $y = \frac{x}{3} \cdot e^{-x}$ 

\n**c**  $y = \left(\frac{3x - 5}{2}\right)^3$ 

\n**d**  $y = \frac{x^2}{x - 2}$ 

\n**e**  $y = \frac{1}{2\sqrt{x}} - \frac{2}{x^2}$ 

\n**f**  $y = \frac{1}{3}e^{-x} + \frac{x}{3}(-1)e^{-x} = e^{-x}\left(\frac{1 - x}{3}\right)$ 

\n**g**  $y = \frac{x^2}{x - 2}$ 

\n**h**  $y = \frac{1}{x}e^{-x} + \frac{x}{3}(-1)e^{-x} = e^{-x}\left(\frac{1 - x}{3}\right)$ 

\n**h**  $y = \frac{x^2}{x - 2}$ 

\n**i**  $y = \frac{1}{x}e^{-x} + \frac{x}{3}(-1)e^{-x} = e^{-x}\left(\frac{1 - x}{3}\right)$ 

\n**o**  $y = \frac{1}{x}e^{-x} + \frac{x}{3}(-1)e^{-x} = e^{-x}\left(\frac{1 - x}{3}\right)$ 

\n**o**  $y = \frac{1}{x}e^{-x} + \frac{x}{3}(-1)e^{-x} = \frac{1}{x}e^{-x} = \frac{1}{x}e^{-x}$ 

\n**o**  $y = \frac{1}{x}e^{-x} + \frac{1}{x}e^{-x}$ 

\n**o**  $y = \frac{1}{x}e^{-x} + \frac{1}{x}e^{-x}$ 

\n**o**  $y = \frac{1}{x}e^{-x} + \frac{x}{3}(-1)e^{-x} = \frac{1}{x}e^{-x}$ 

\n**o**  $y = \frac{1}{x}e^{-x} + \frac{x}{3}(-1)e^{-x} = \frac{1}{x}e^{-x}$ 

\n**o**  $y = \frac{1}{x}e^{-x}$ 

\n**o**  $y = \frac{1}{x}e^{-x}$ 

\n**o**  $y = \frac{1}{x}e$ 

#### **4. Escribe la ecuación de la tangente a la curva**  $y = ln x^2$  **en el punto de abscisa** *x* **= 1.**

Punto de tangencia:  $x = 1$ ,  $y = ln 1^2 = 0 \rightarrow P(1, 0)$ Pendiente de la recta tangente:  $f'(x) = \frac{2x}{x^2} = \frac{2}{x} \rightarrow f'(1) = 2$ Ecuación:  $y = 0 + 2(x - 1) \rightarrow y = 2x - 2$ *x* 2*x x*2

#### **5. Determina los intervalos de crecimiento y de decrecimiento de**

$$
f(x) = \frac{x^3}{3} - x^2 - 3x
$$

$$
f(x) = \frac{x^3}{3} - x^2 - 3x \implies f'(x) = x^2 - 2x - 3
$$

Buscamos los valores de *x* para los que  $f'(x) > 0 \rightarrow x^2 - 2x - 3 > 0$ 

$$
f'(x) > 0
$$
  

$$
f'(x) < 0
$$
  

$$
f'(x) > 0
$$
  

$$
f'(x) > 0
$$

Intervalos de crecimiento de  $f: (-\infty, -1) \cup (3, +\infty)$ Intervalo de decrecimiento de *f*: (–1, 3)

La función tiene un máximo en  $x = -1$  y un mínimo en  $x = 3$ .

**6. Determina los puntos singulares de:**

$$
y = \frac{x^2 - 2x + 4}{2 - x}
$$

**de la cual conocemos sus asíntotas y la posición de la curva con respecto a ellas. Represéntala.**

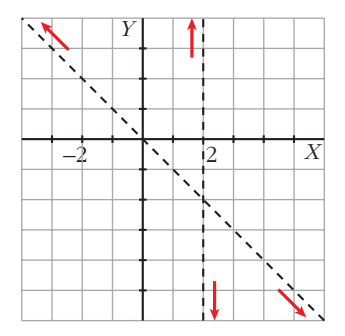

$$
f(x) = \frac{x^2 - 2x + 4}{2 - x}
$$
  
\n
$$
f'(x) = \frac{(2x - 2)(2 - x) - (x^2 - 2x + 4)(-1)}{(2 - x)^2} =
$$
  
\n
$$
= \frac{(4x - 2x^2 - 4 + 2x) + (x^2 - 2x - 4)}{(2 - x)^2} = \frac{-x^2 + 4x}{(2 - x)^2}
$$
  
\n
$$
f'(x) = 0 \implies \frac{-x^2 + 4x}{(2 - x)^2} = 0 \implies -x^2 + 4x = 0 \implies x = 0
$$
  
\n
$$
f(0) = \frac{0 - 0 + 4}{2 - 0} = 2; \ f(4) = \frac{4^2 - 2 \cdot 4 + 4}{2 - 4} = -6
$$

Los puntos singulares son (0, 2) y (4, –6). El primero es un mínimo y el segundo, un máximo.

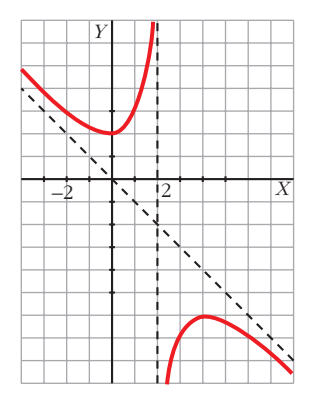

#### **7. Representa la función**  $y = x^3 - 12x + 16$ .

 $y = x^3 - 12x + 16$  es una función polinómica, por ello es continua en  $\mathbb{R}$ .

• Ramas infinitas:

$$
\lim_{x \to +\infty} (x^3 - 12x + 16) = +\infty
$$
  

$$
\lim_{x \to -\infty} (x^3 - 12x + 16) = -\infty
$$

• Puntos singulares:

$$
f'(x) = 3x^2 - 12
$$
  
\n
$$
f'(x) = 0 \rightarrow 3x^2 - 12 = 0 \qquad x = 2
$$
  
\n
$$
f(2) = 2^3 - 12 \cdot 2 + 16 = 0 \rightarrow (2, 0)
$$
  
\n
$$
f(-2) = (-2)^3 - 12(-2) + 16 = 32 \rightarrow (-2, 32)
$$

Los puntos singulares son  $(2, 0)$  y  $(-2, 32)$ .

Esta es su gráfica:

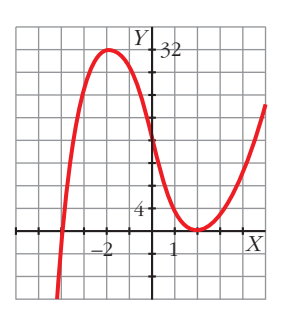

8. Estudia y representa 
$$
y = \frac{4x}{x^2 + 1}
$$
.

$$
f(x) = \frac{4x}{x^2 + 1}
$$

- El dominio de esta función es  $\mathsf R$ .
- Asíntotas:

$$
\lim_{x \to +\infty} f(x) = 0
$$
\n
$$
\lim_{x \to -\infty} f(x) = 0
$$
\n
$$
y = 0 \text{ es una asíntota horizontal.}
$$

Cuando  $x \to +\infty$ ,  $f(x) > 0 \to \infty$  la curva está por encima de la asíntota. Cuando  $x \to -\infty$ ,  $f(x) < 0 \to \infty$  la curva está por debajo de la asíntota.

• Cortes con los ejes:

 $f(x) = 0 \rightarrow 4x = 0 \rightarrow x = 0$ 

La función corta a los ejes en el punto (0, 0).

• Extremos relativos:

$$
f'(x) = \frac{4(x^2 + 1) - 4x \cdot 2x}{(x^2 + 1)^2} = \frac{4x^2 + 4 - 8x^2}{(x^2 + 1)^2} = \frac{-4x^2 + 4}{(x^2 + 1)^2}
$$

$$
f'(x) = 0 \implies -4x^2 + 4 = 0 \implies x^2 = 1 \implies x_1 = 1
$$

$$
x_2 = -1
$$

Así, observando la asíntota y el corte con el eje *X*, (1, 2) es un máximo relativo, y (–1, –2), un mínimo relativo.

La gráfica es:

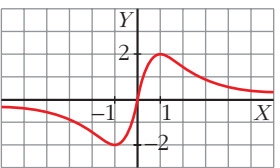

**9. La función**  $f(x) = x^2 + bx + c$  **tiene un mínimo en**  $x = 2$  **y** pasa por (2, 2). **Calcula** *b* **y** *c***.**

$$
f(x) = x^2 + bx + c
$$

$$
f'(x) = 2x + b
$$

•  $x = 2$  es un mínimo:

$$
f'(2) = 0 \to 2 \cdot 2 + b = 0 \to b = -4
$$

• Pasa por  $(2, 2)$ :

$$
f(2) = 2 \rightarrow 2^2 - 4 \cdot 2 + c = 2 \rightarrow c = 6
$$

Así, la función es  $y = x^2 - 4x + 6$ .